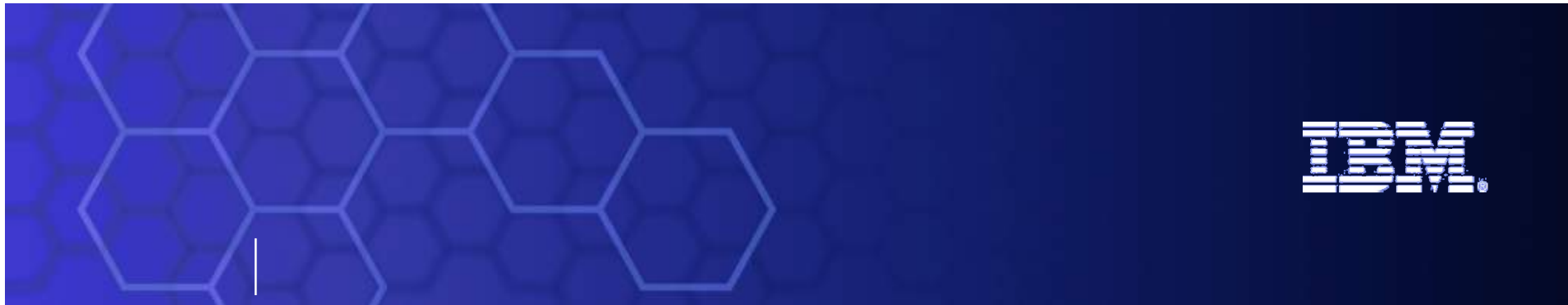

#### Building Business Flexibility with SOA on System i

**Al Grega WebSphere Product Manager for System i algrega@us.ibm.com**

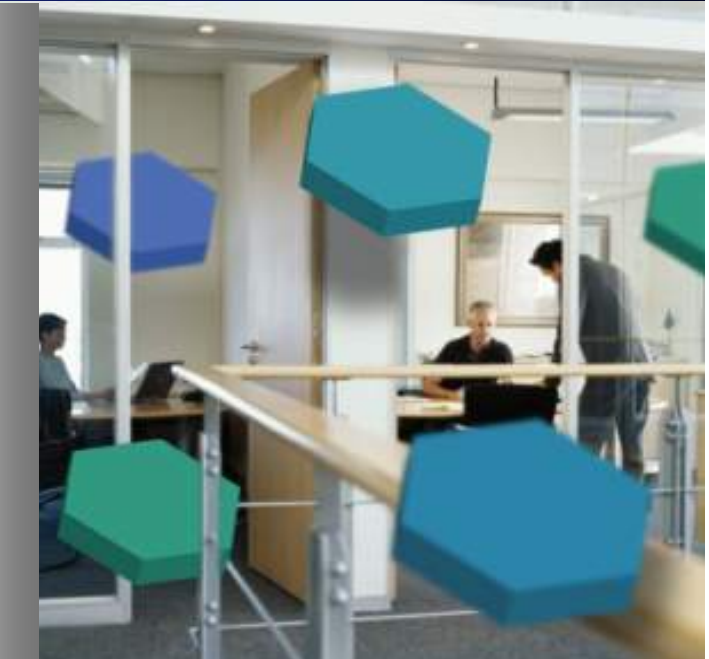

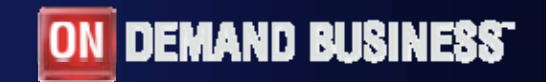

© 2006 IBM Corporation

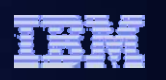

### Agenda

- **What is Service Oriented Architecture and how can it improve your business?**
- **What value is there in SOA based solutions?**
- ш **What are the Entry Points for getting started?**

#### *73% of Mid-market companies already using Web Services*

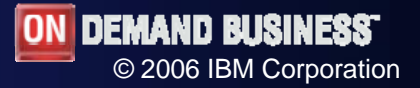

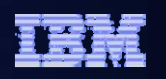

### What is …..?

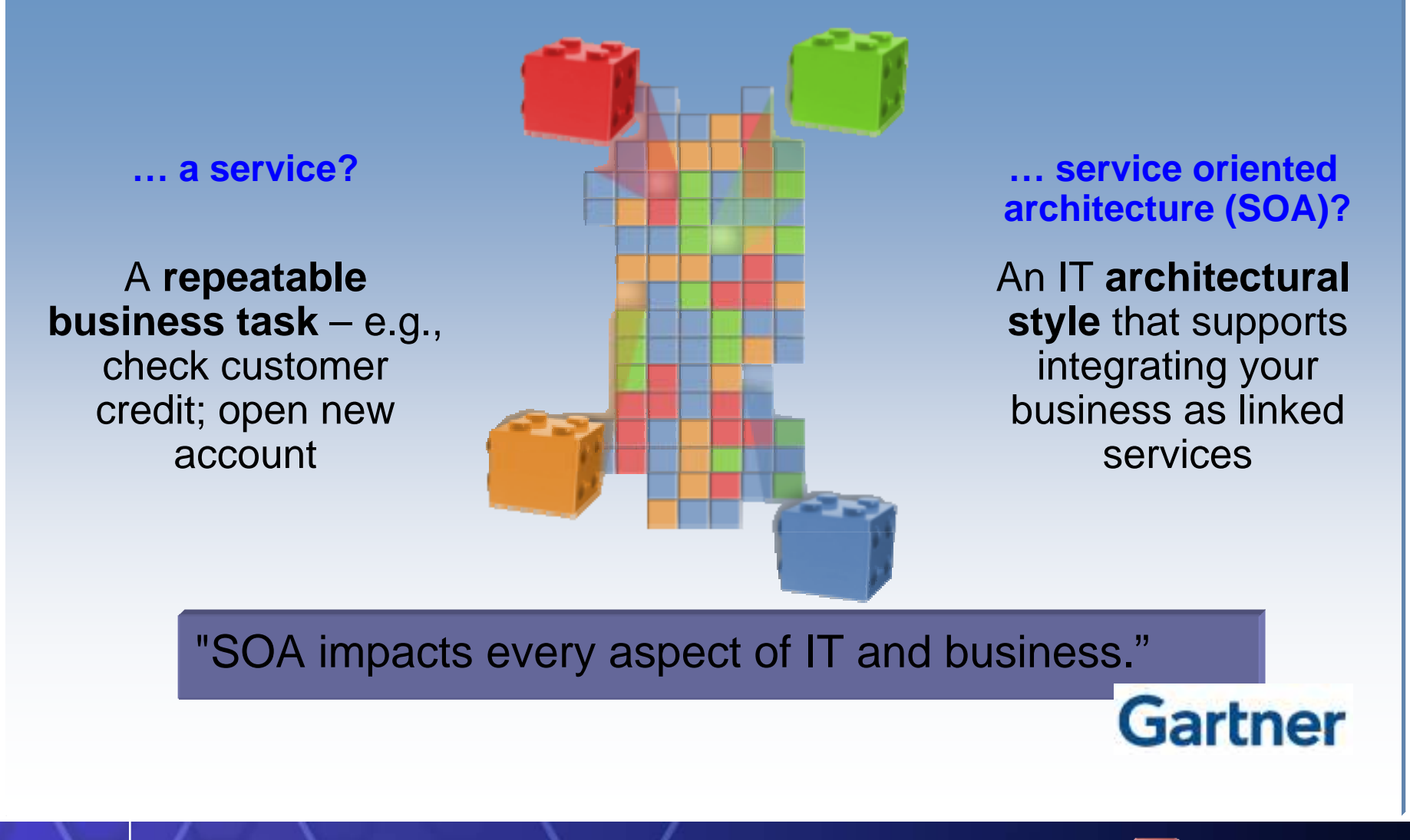

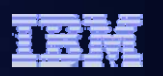

#### "What is SOA?" Videos on YouTube™

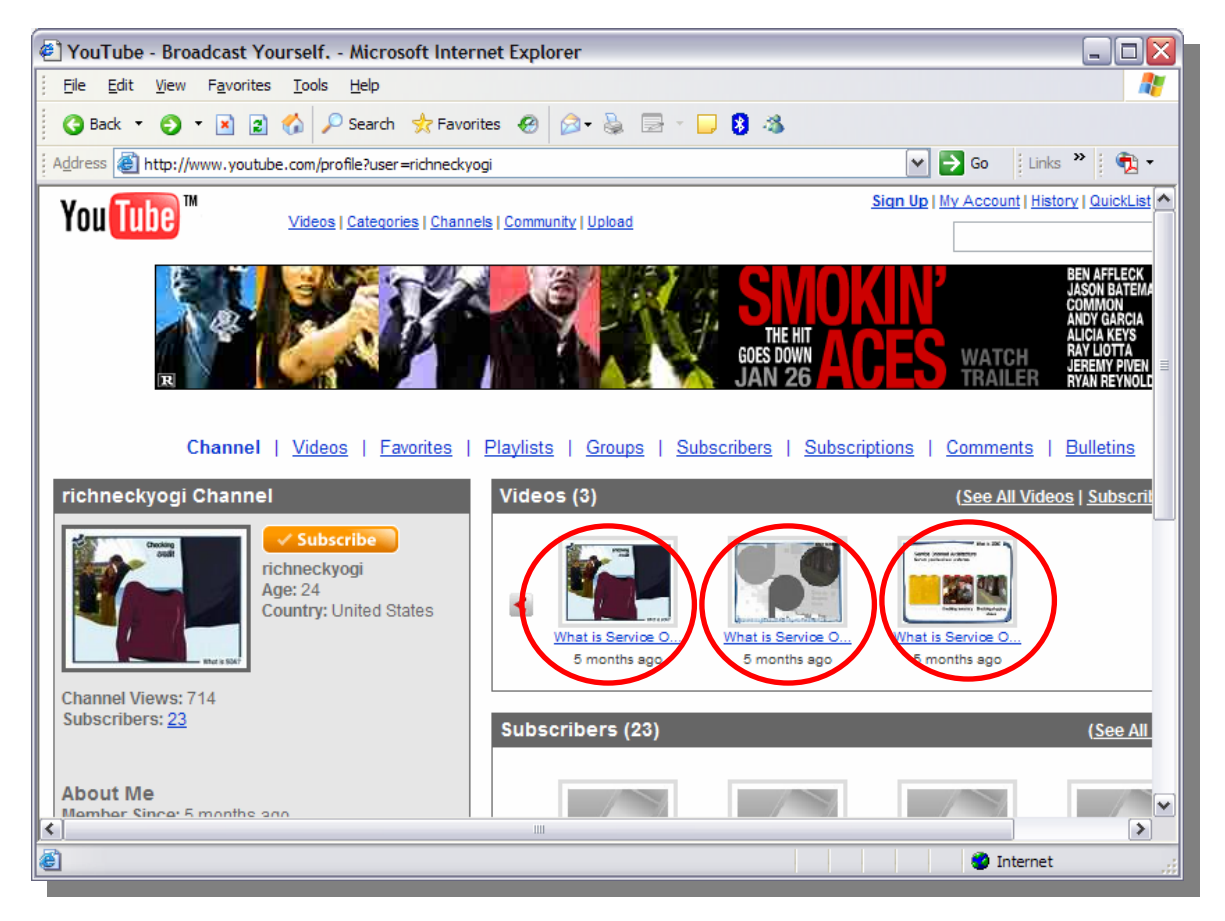

*http://www.youtube.com/profile?user=richneckyogi*

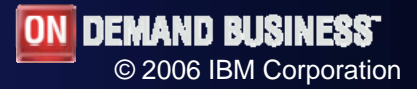

**5**

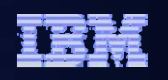

© 2006 IBM Corporation

### Entry points and best practices can address challenges

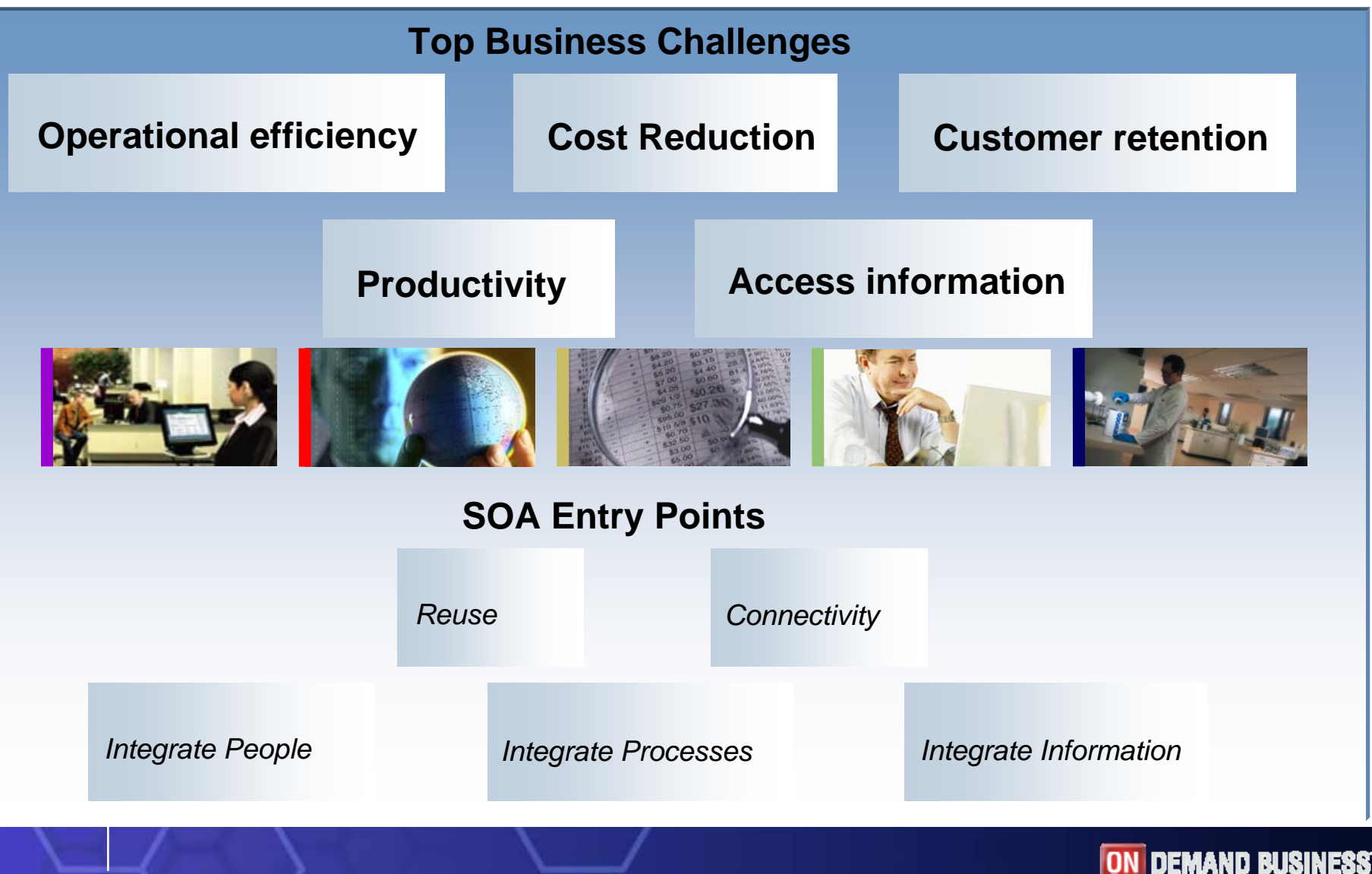

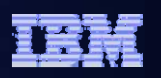

#### Why is business flexibility important?

- **Economics:** global competition demands greater flexibility
- **Business processes:** changing more rapidly
- **Growth:** CEOs are saying that business flexibility is key to growth
- **Cost savings:** reusable assets can cut costs up to 20%
- **Dutsourcing:** effective outsourcing of non-core functions demands flexible IT

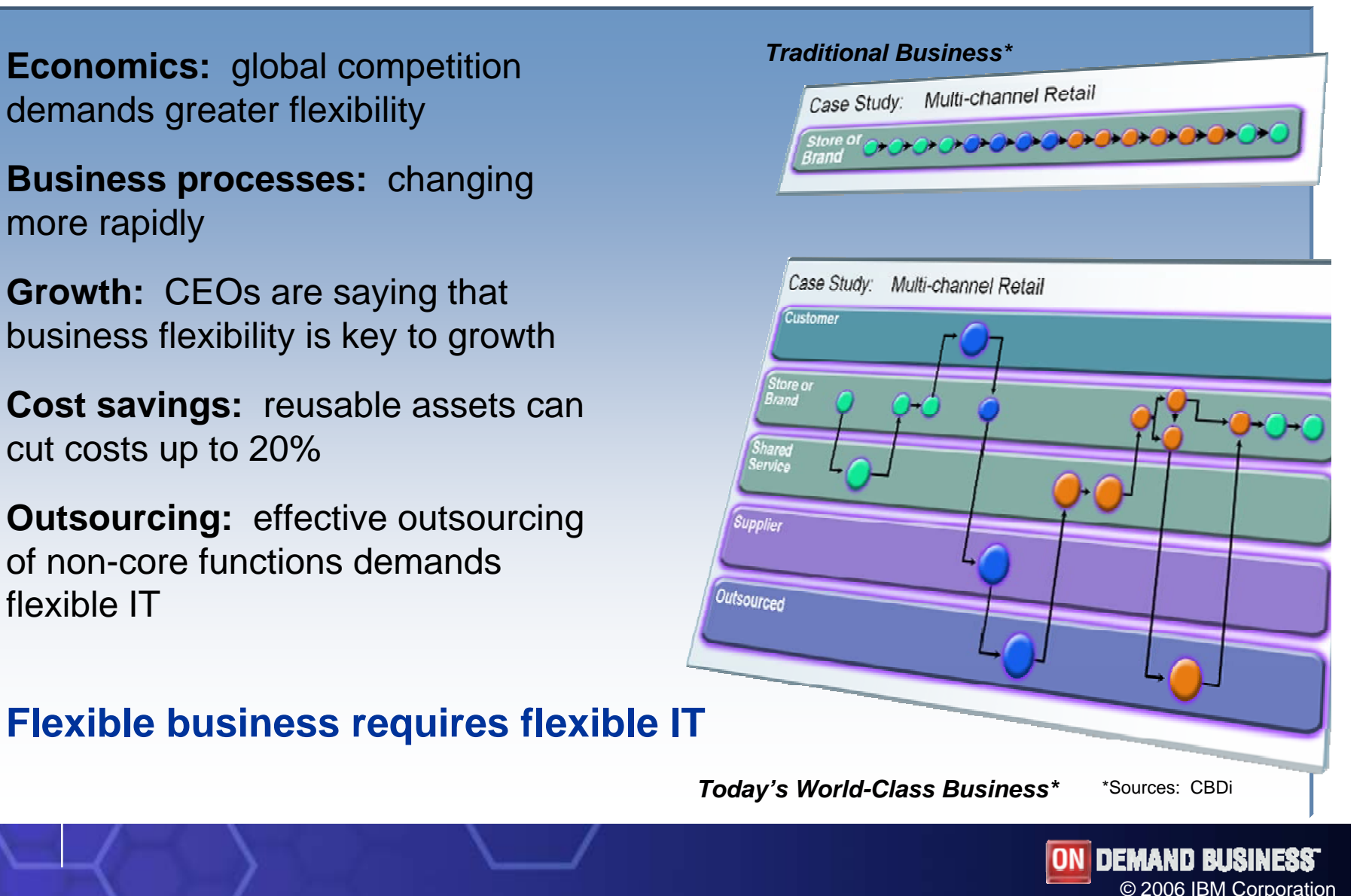

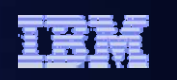

#### Traditional Business Process

Case Study: Order to Cash Process

**Division**

•Business process is embedded in three separate applications •Business functions are tightly coupled within applications •Business functions have unique and proprietary interfaces, restricting re-use •Manual steps introduce functional gaps in the process •Process cannot be easily measured and managed •Changes to the process are difficult to implement

•New processes which are designed this way require long development cycles

<sup>→</sup>○→○→○→○→○→○→○→○→○→○→○→○→

**Result: Business cannot operate on demand**

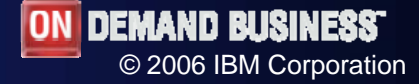

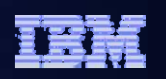

### On Demand Flexibility: Customer Self Service

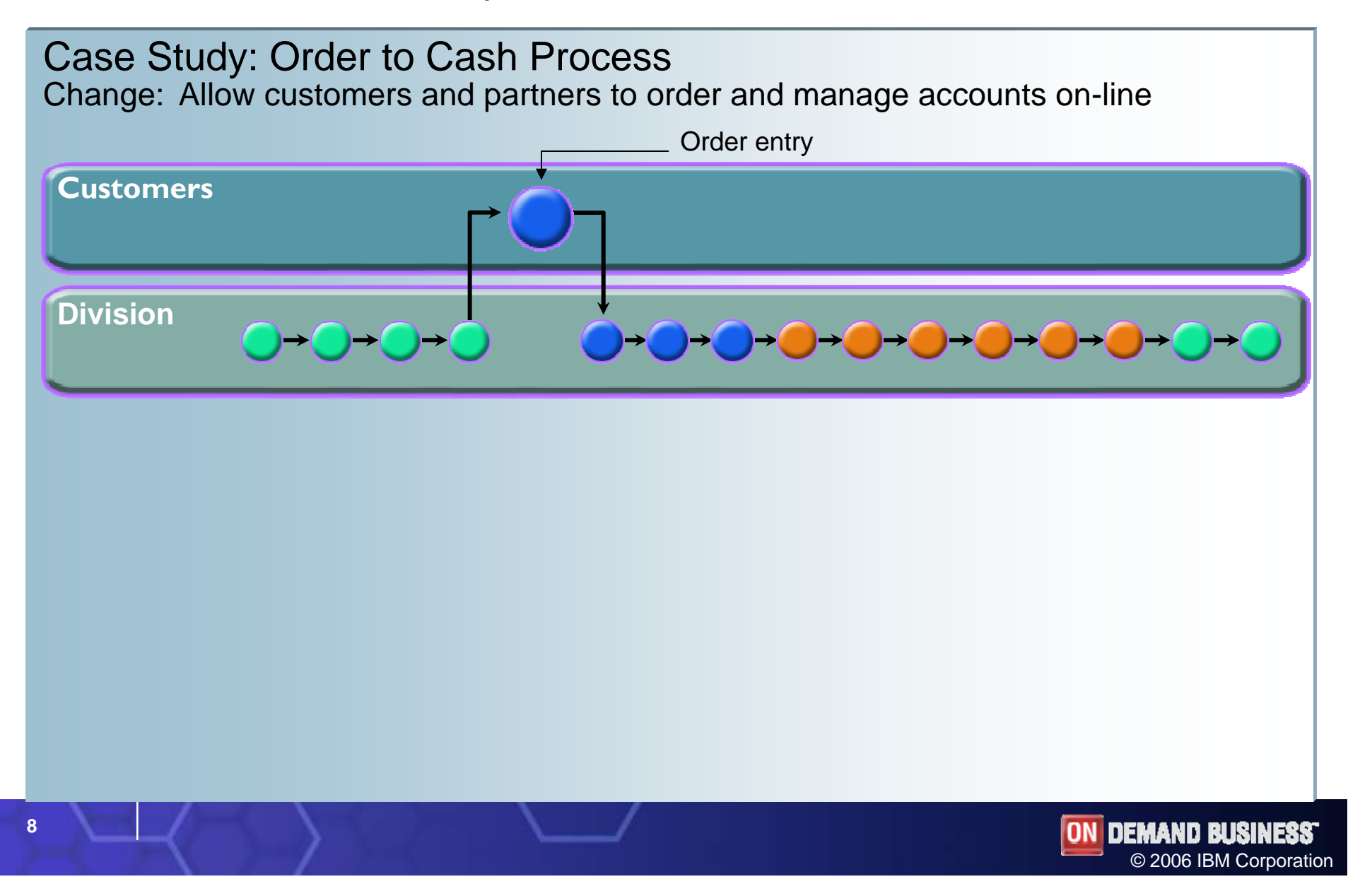

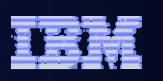

### American Registry of Radiology Technologies

- World's largest credentialing organization that seeks to ensure high quality patient care in radiologic technology (257,000 Registrants)
- **Needed inexpensive way to exchange certification information** with other Radiology Organizations (American Society of Radiologic Technologists)
- b. Used web services wizard in WDSc

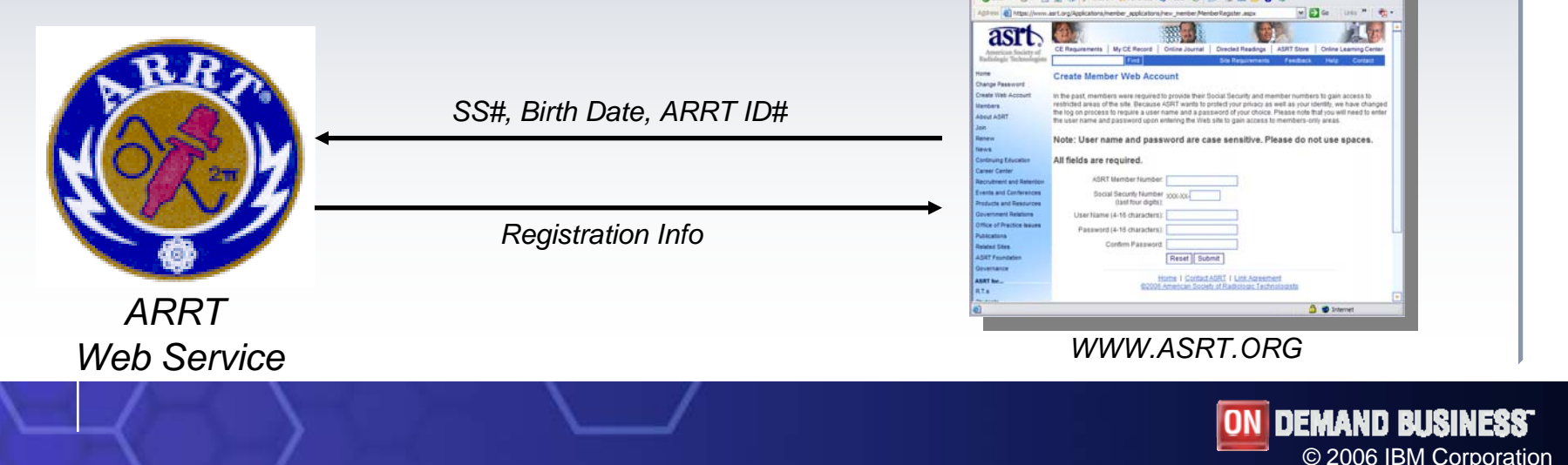

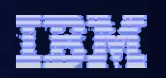

### On Demand Flexibility: Outsource

Case Study: Order to Cash Process Change: Reduce shipping infrastructure and overhead costs

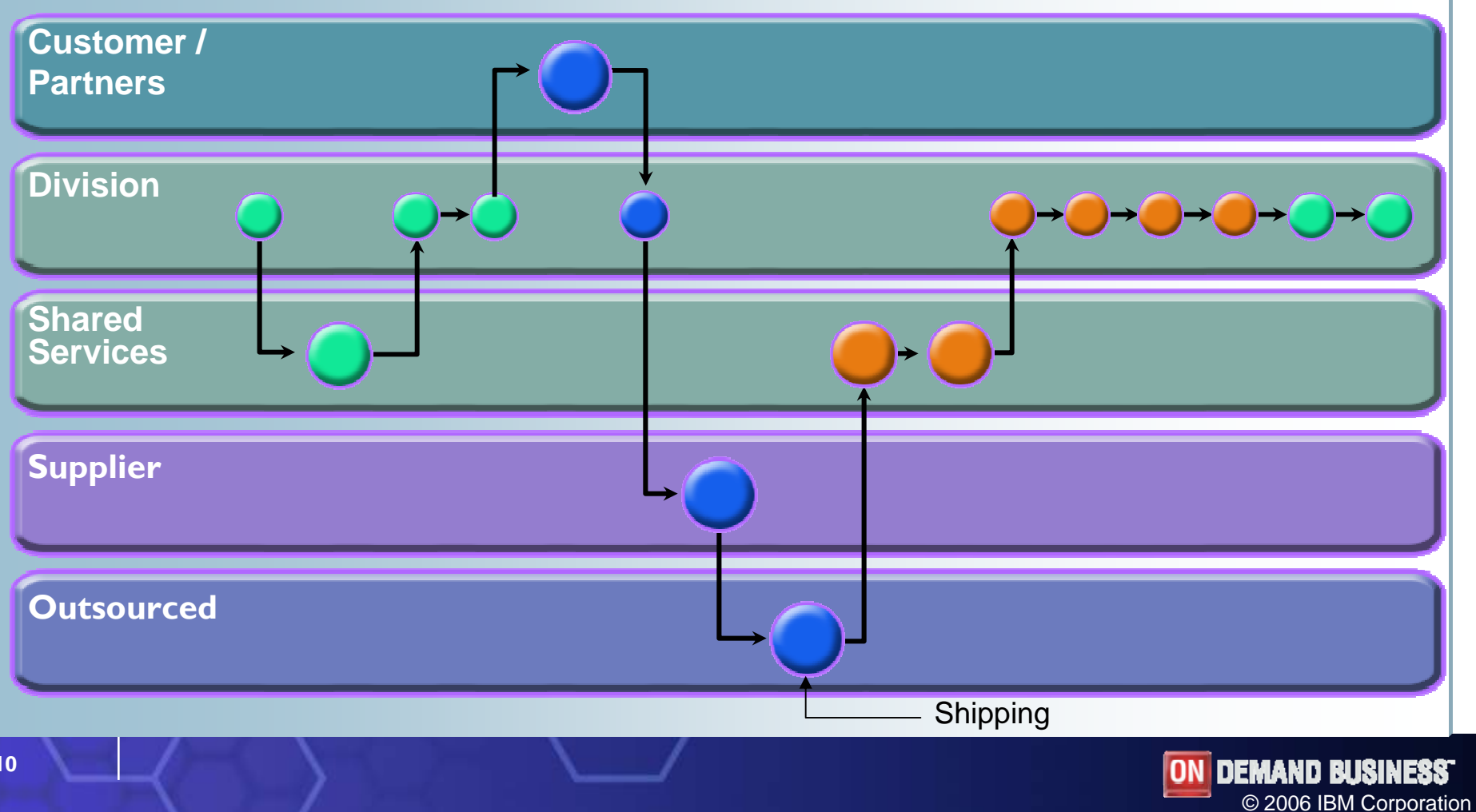

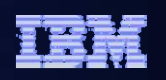

#### Flexible business requires flexible IT

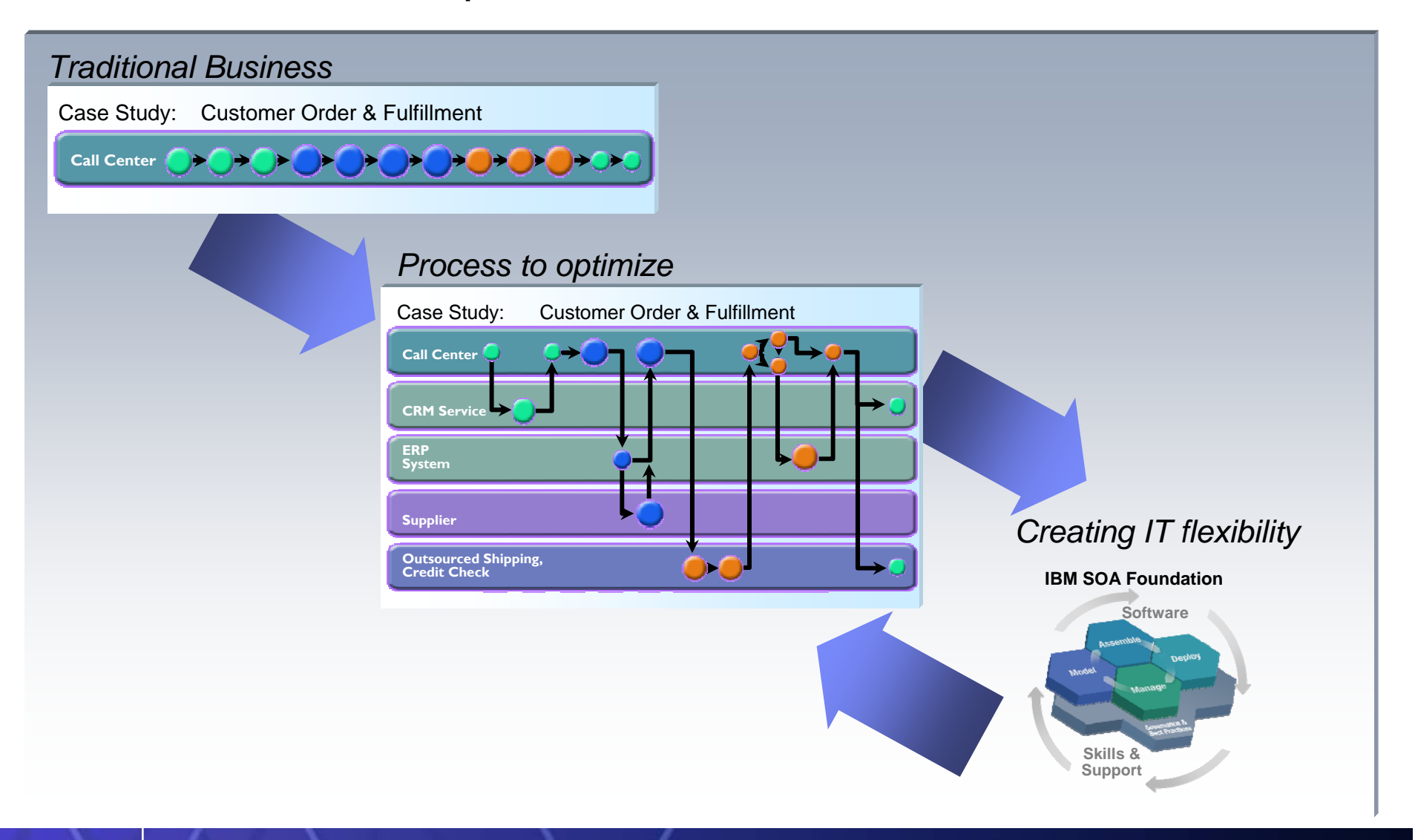

**ON DEMAND BUSINESS** © 2006 IBM Corporation

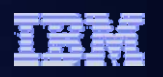

### And SOA lifecycle is the key to successful projects

*Entry points: Reuse, Connectivity, People, Process, Information*

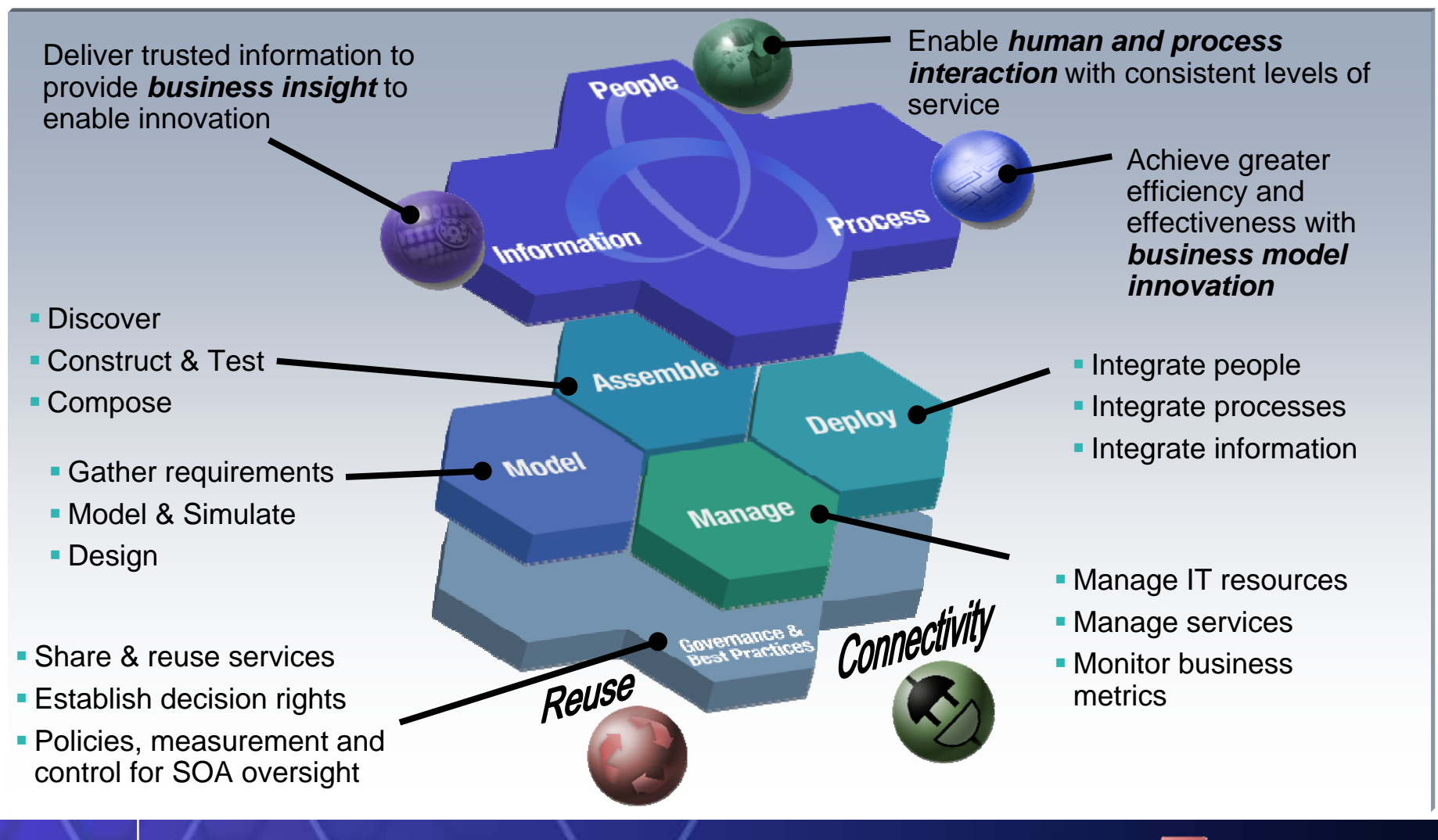

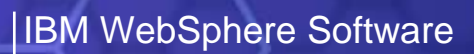

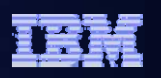

### Don't Panic… You Can Start Simple

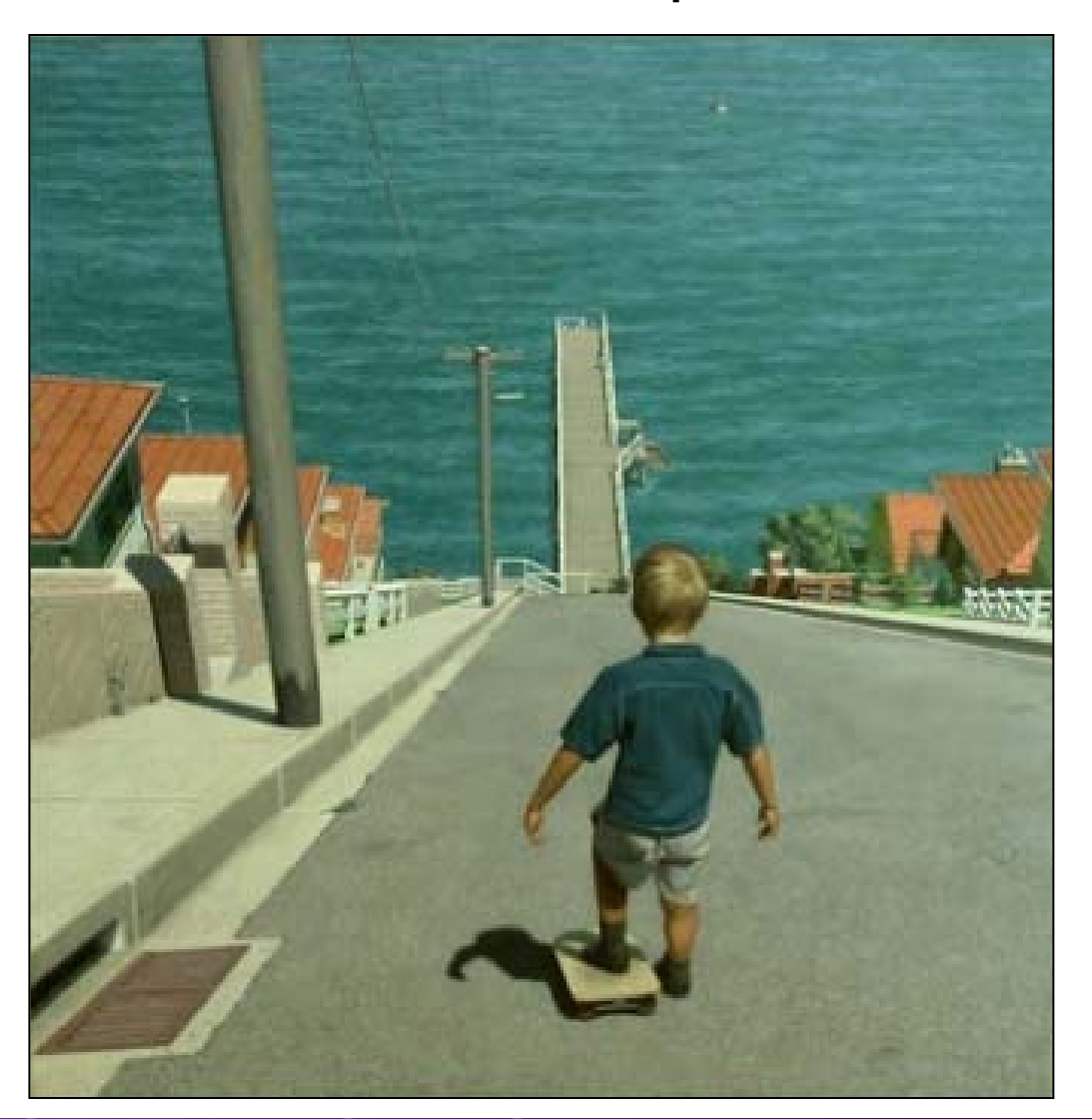

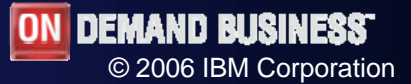

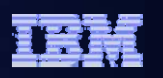

### SOA helps you solve top business challenges

*Creating or improving IT solutions by leveraging IBM SOA Foundation*

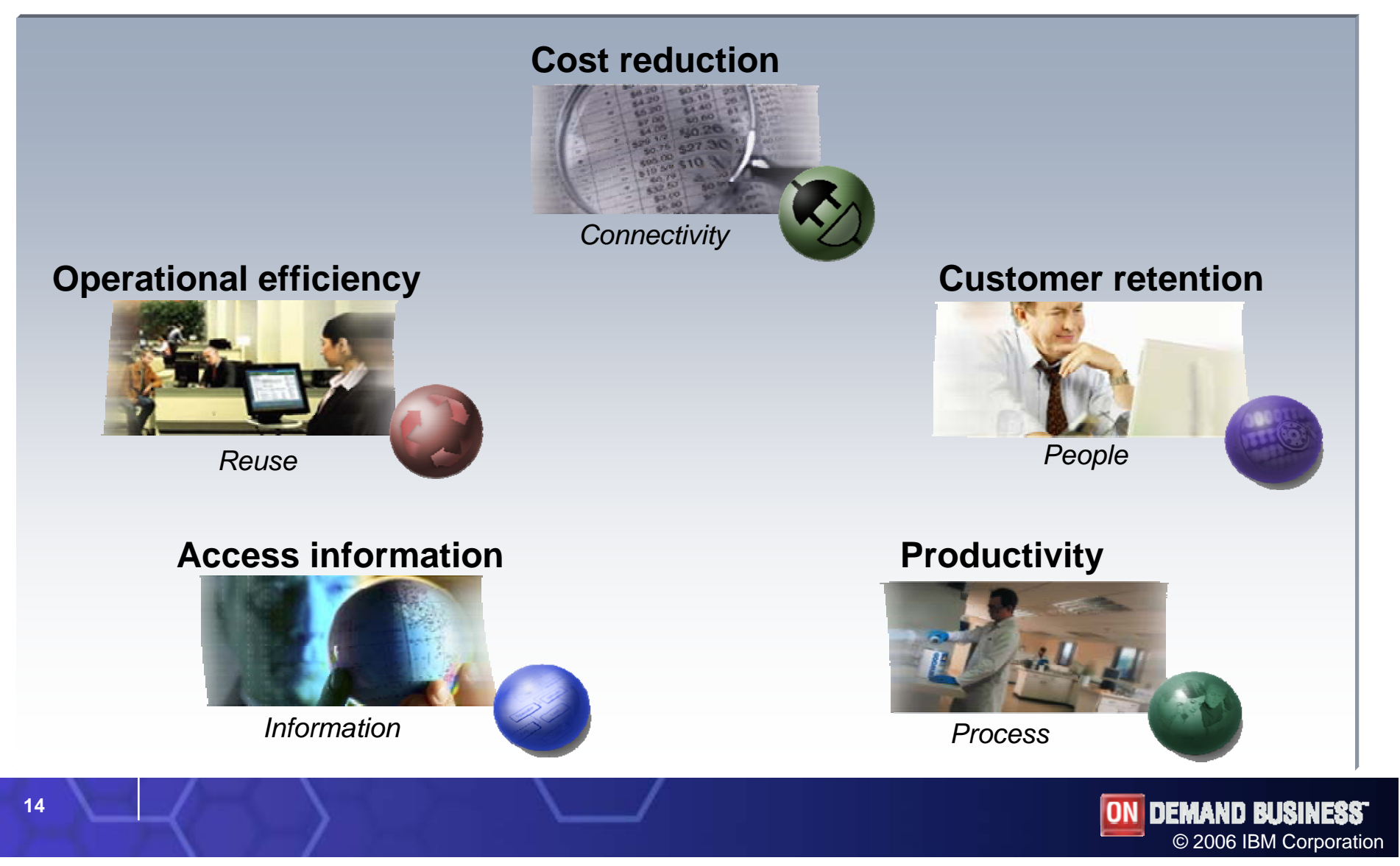

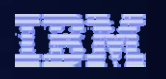

### Where do you see your System i with SOA?

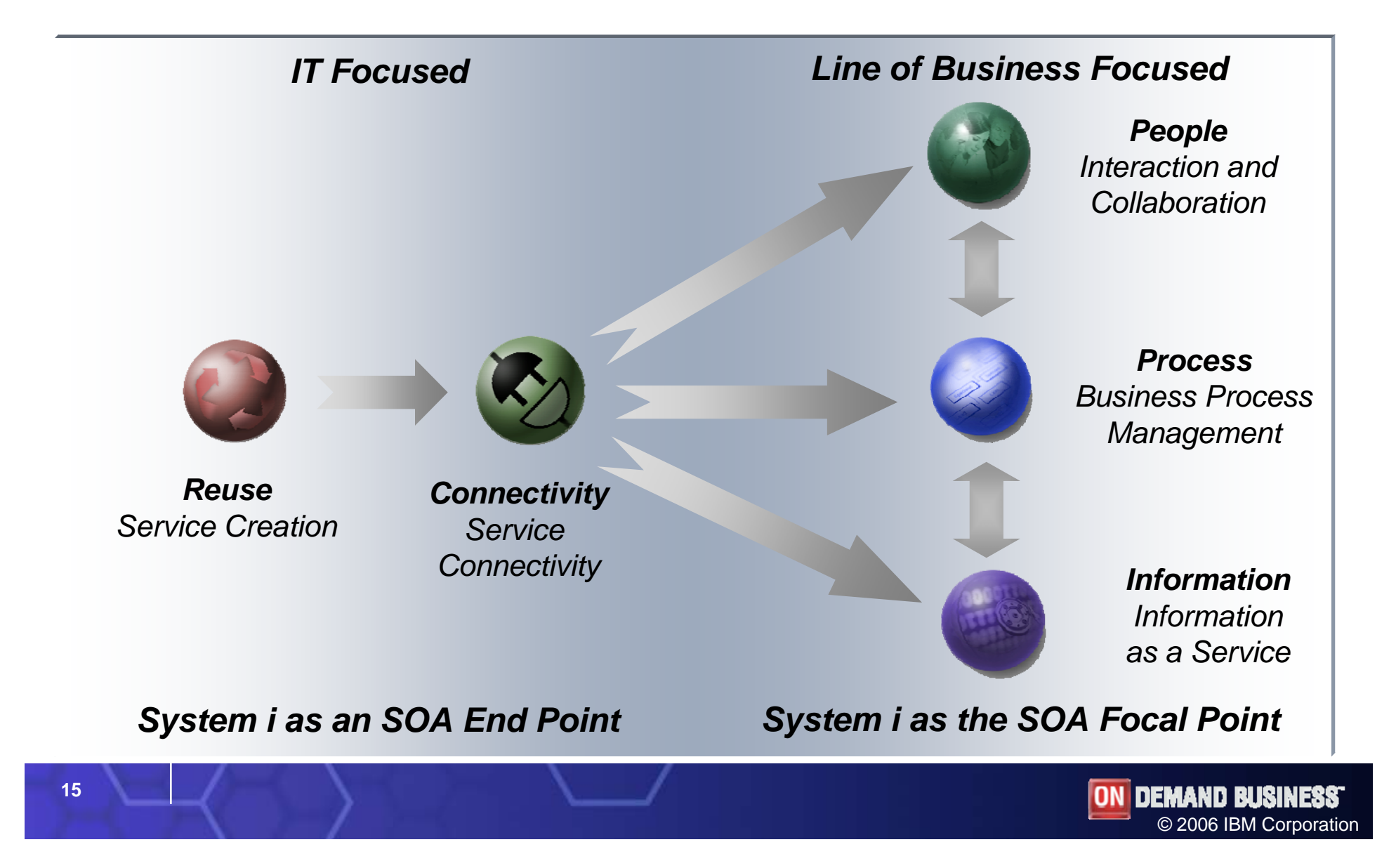

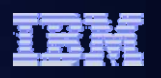

#### Improve operational efficiency

*Taking advantage of information and business tasks provided by others*

#### *SOA Entry Point: Reuse*

- Reduce errors, cost and time associated with manual processes
- **Improve satisfaction by interacting** real-time with customers and partners
- **Increase customer loyalty by** providing value-add services **Assemble:** WebSphere

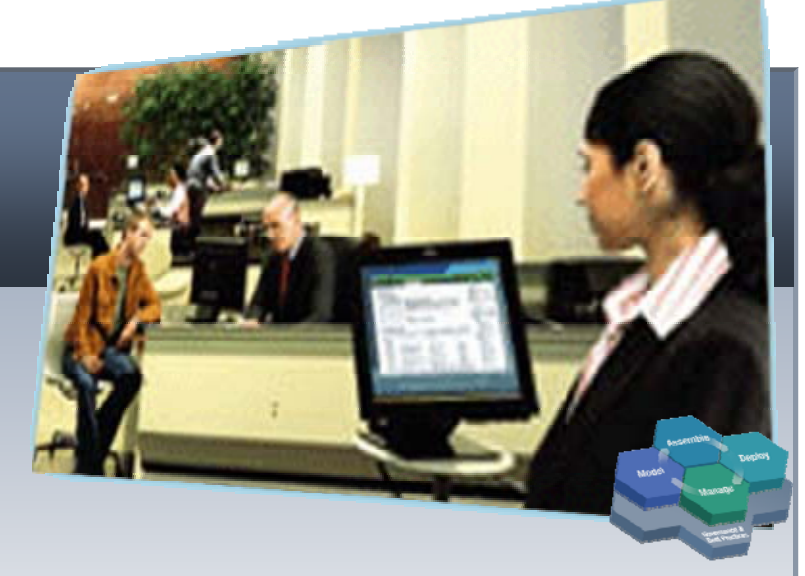

### **IBM SOA Foundation**

Development Studio Client **Deploy and Manage:** WebSphere Application Server – Express, IBM Webfacing Deployment Tool with HATS Technology

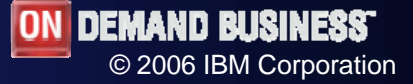

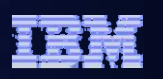

### What is a Web Service?

#### *Web Services are based on mature industry standards*

- Web Services provide business function (get stock quote, check order status, check credit rating, etc.) that can be described, published, located, invoked over a network
	- Built on established, ubiquitous Internet standards (SOAP/HTTP)
		- •Supports other protocols providing higher QoS (SOAP/JMS, etc.)
	- Platform and implementation neutral providing true interoperability
	- Service Consumers need to know the Interfaces to web services but not the implementation details of services
- Web Services allow businesses to:
	- Describe application functionality (services) without regard to implementation details
	- Publish those services
	- Discover other services they wish to use
	- Connect and invoke those services

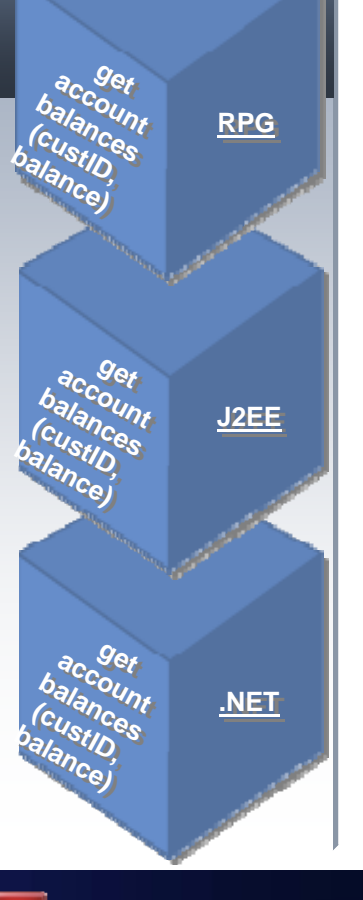

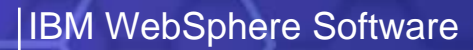

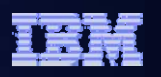

### Reuse: Using tools you may be entitled to *Modernize RPG and COBOL Batch Applications*

#### *WDSc: Web Services Wizard RPG Application RPG Application* **IEV** *\*Historically RPG is columnar in nature, though free-formatting \*Historically RPG is columnar in nature, though free-formatting \* is allowed under particular circumstances. \* is allowed under particular circumstances. \* The purpose of various lines code are determined by a \* The purpose of various lines code are determined by a \* letter code in column 6.\* letter code in column 6. \* An asterisk (\*) in column 7 denotes a comment line B a Farm (file)* specs define files and other i/o devices<br> **EARMStF1**  $\frac{UB}{CP}$   $\frac{S}{CP}$   $\frac{S}{CP}$   $\frac{S}{CP}$   $\frac{R$   $\frac{1}{CP}$   $\frac{1}{CP}$   $\frac{1}{CP}$   $\frac{1}{CP}$   $\frac{1}{CP}$   $\frac{1}{CP}$   $\frac{1}{CP}$   $\frac{1}{CP}$   $\frac{1}{CP}$   $\frac{1}{CP}$   $\frac{$ *\* "F" (file) specs define files and other i/o devices \* "F" (file) specs define files and other i/o devices FARMstF1 UF E K Disk Rename(ARMST:RARMST) FARMstF1 UF E K Disk Rename(ARMST:RARMST) H\* "D" specs are used to define variables \* "D" specs are used to define variables TD* pName *S* 6*30a TERPD pName S 30a D pAddr1 S 30a WASPD pAddr1 S 30a D pAddr2 S 30a i5/OSD pAddr2 S 30a D pCity S 25a (aka OS/400) D pCity S 25a D pState S 2a D pState S 2a D pZip S 10a* the contract of the contract of the contract of the contract of the contract of the contract of the contract of

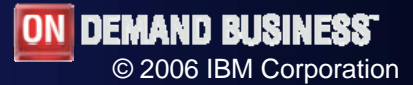

### Service Provider: WDSC

- **Use Remote System** Explorer
- $\mathcal{L}_{\mathcal{A}}$ Locate RPG source
- **Start wizard to create the** service (new in WDSC v6.0.1)

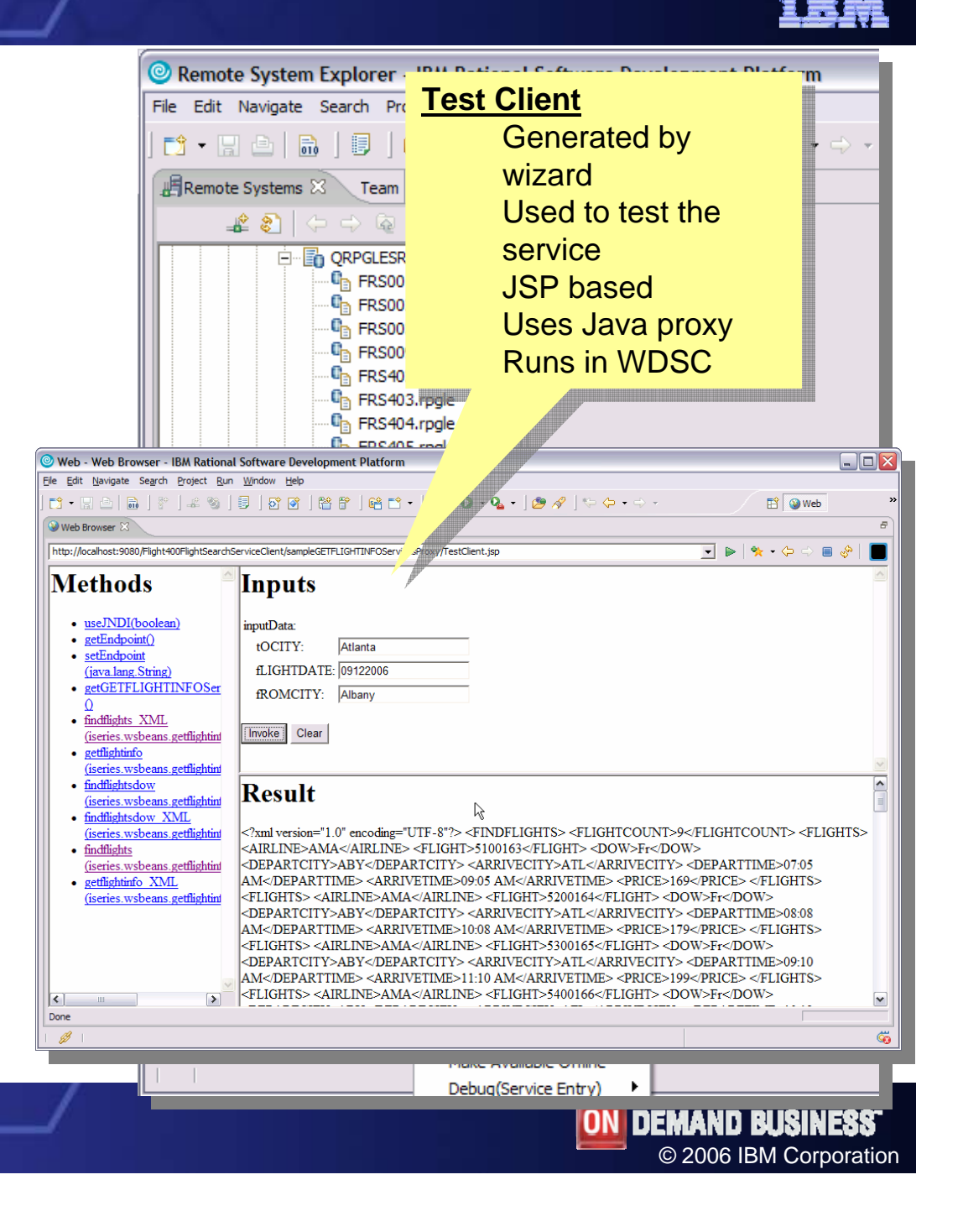

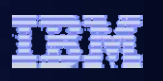

### Web Services Client for Non-Java Programs

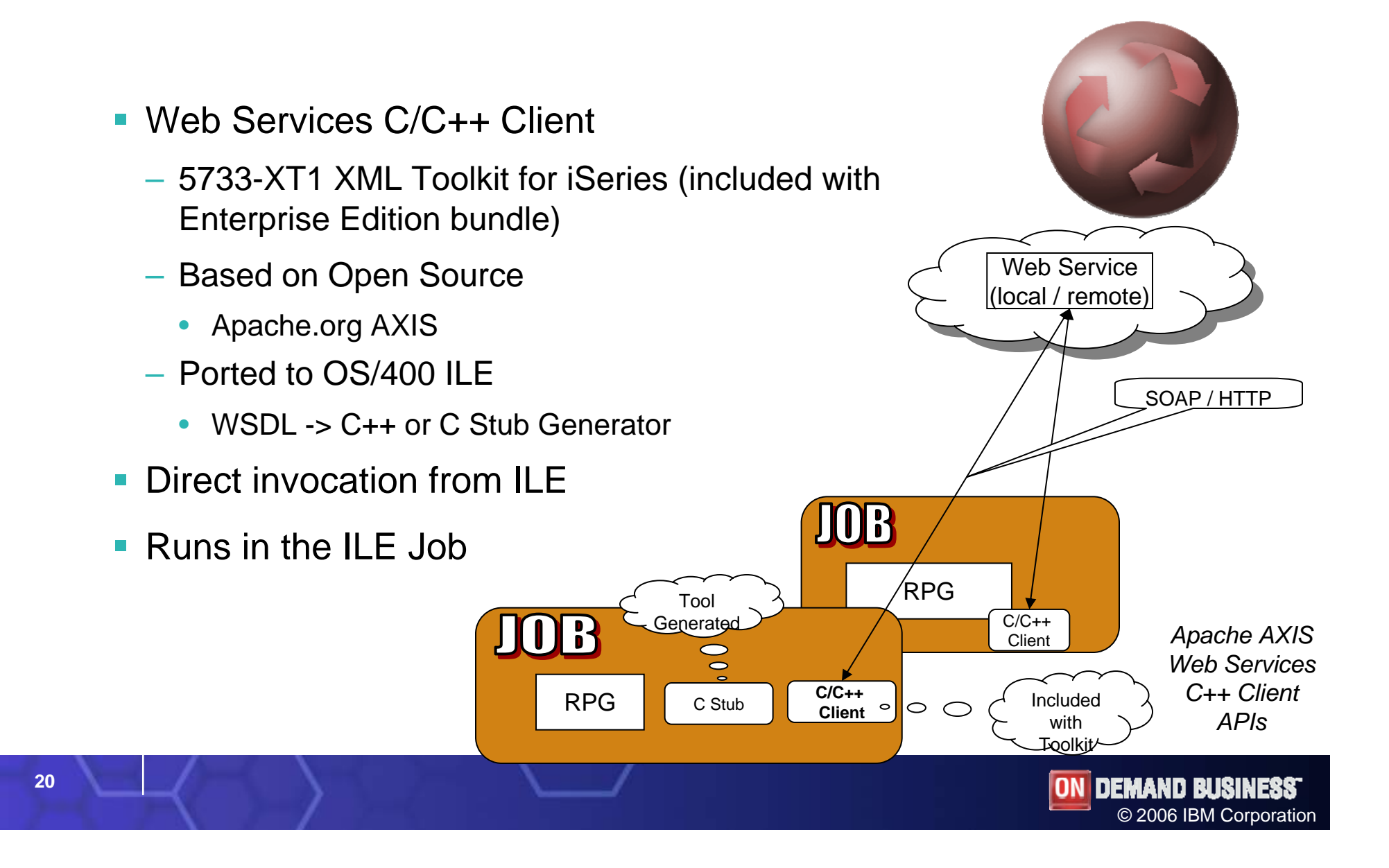

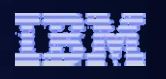

### 5250 Applications Deployed as a Web Service …Created with the HATS Toolkit and Deployed with WDHT

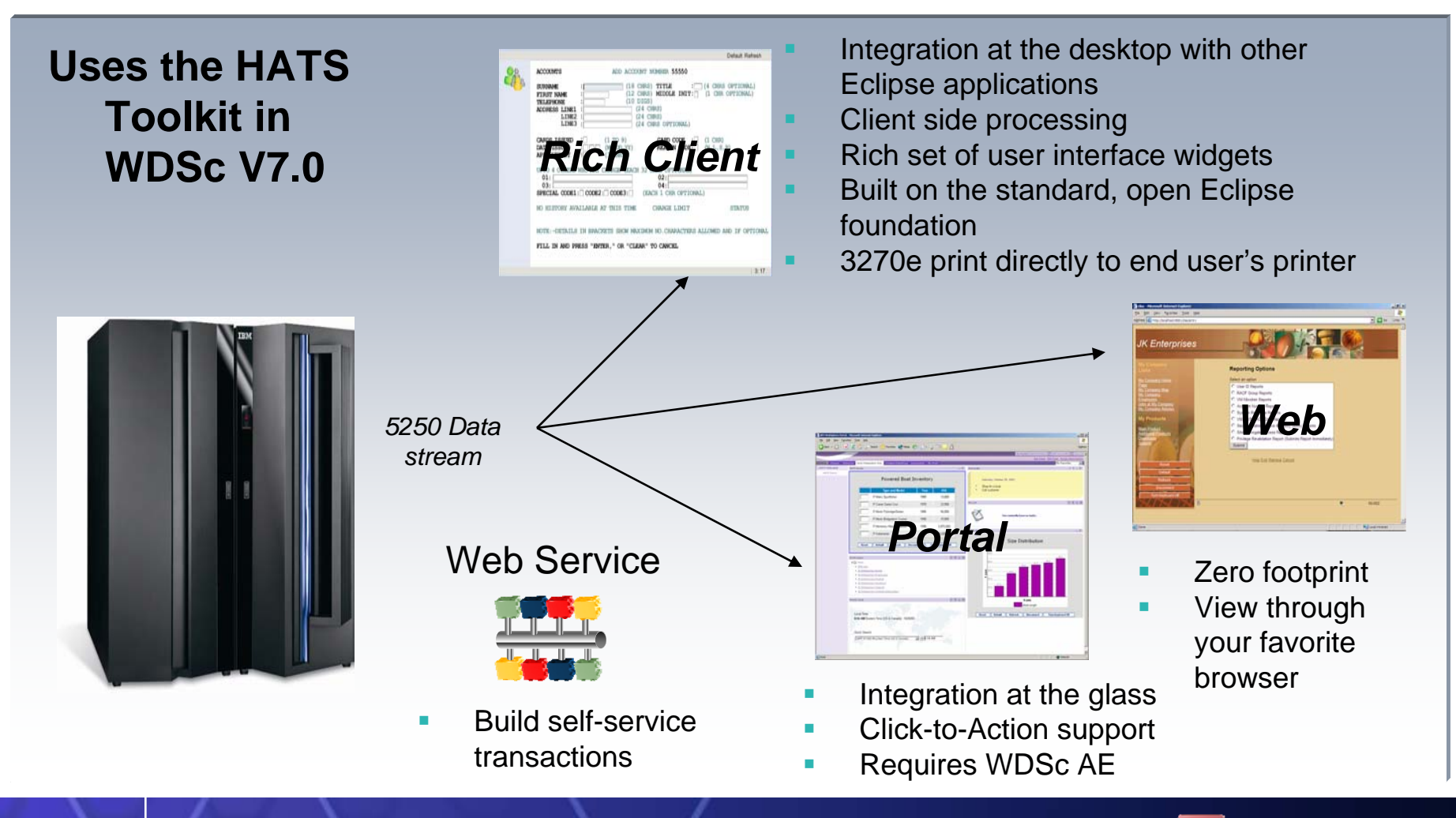

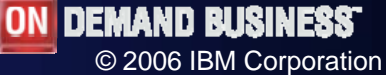

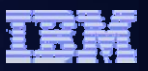

#### Reduce administrative costs

*Reduce cycle time, increase throughput and enhance partner interactions*

#### *SOA Entry Point: Connectivity*

- **Integrate nearly anything with consistent** interfaces across 80+ operating systems
- **Eliminate errors introduced by re-keying** information
- **Enable IT to be more responsive and** flexible to changing business demands
- Reuse existing assets and applications
- **Easily add, remove, and change** applications as required

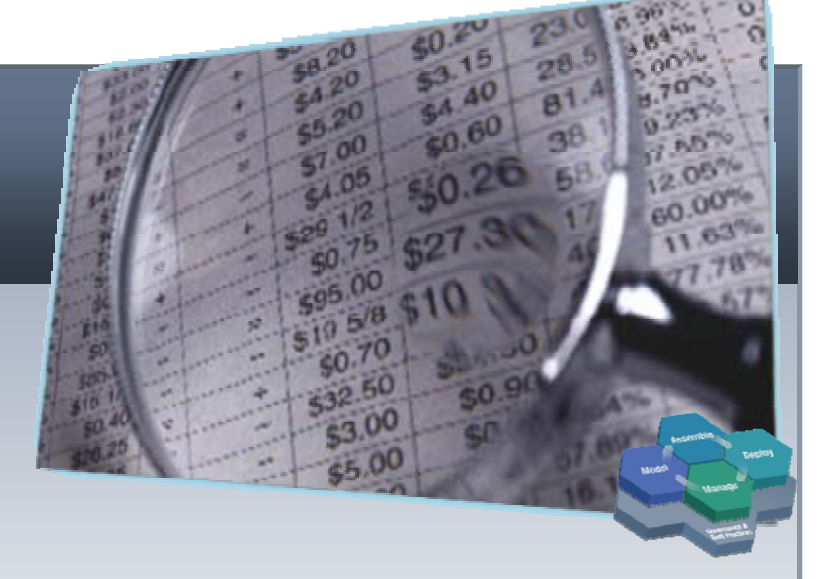

### **IBM SOA Foundation**

**Assemble:** WebSphere Integration Developer

**Deploy and Manage:**  WebSphere MQ, WebSphere ESB, WebSphere DataPower

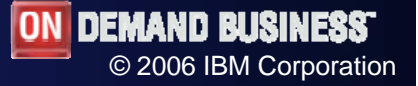

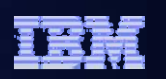

### You can start with Message Queuing

### *SOA Entry Point: Connectivity*

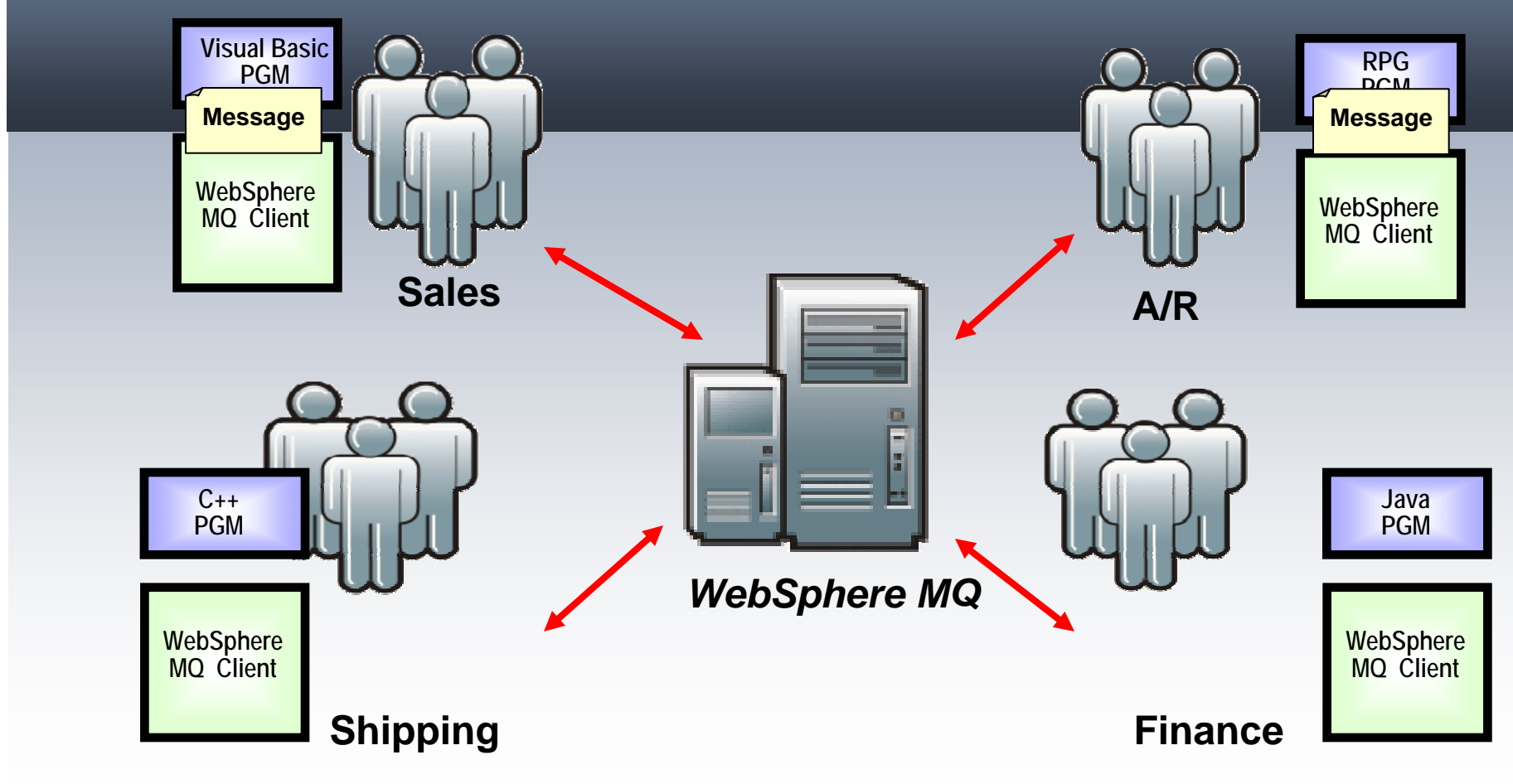

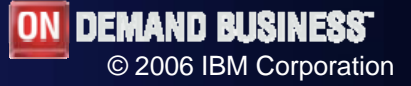

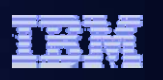

# Connectivity: Leveraging Existing Skills

*Connecting Applications* 

### *WebSphere MQ*

- WebSphere MQ is the second highest deployed WebSphere product on System i after WebSphere Application Server
- Natural upgrade path for native i5/OS Data Queues which do not provide build in audit capabilities or security
- **Provides connections for over 80 Platform** Configurations besides i5/OS
- Leverages in-house skills with Application Program Interfaces for RPG and COBOL

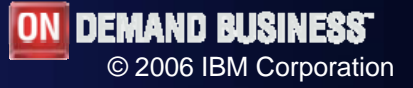

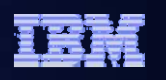

© 2006 IBM Corporation

# Connectivity: What if you already have MQ?

*Web Services Appliance* 

*WebSphere Datapower XI50*

WebSphere Datapower is a SOA Hardware

Appliance designed to provide high speed web services routing, web services security and legacy application modernization

**If acts like an WebSphere MQ Client** 

**If can deploy RPG and COBOL applications as** web services using WebSphere MQ to communicate with backend applications

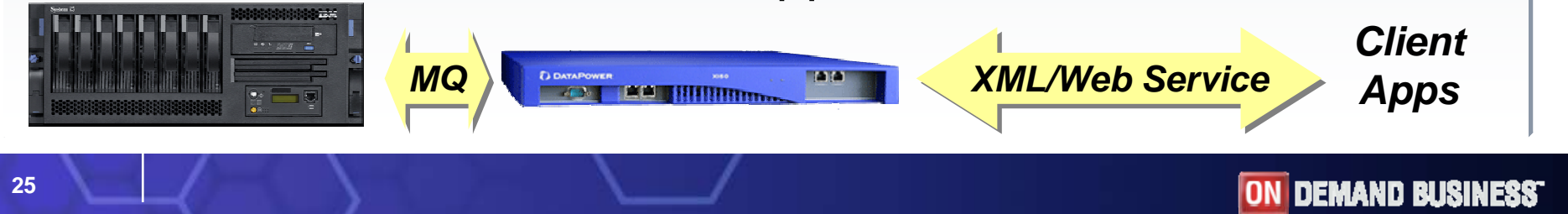

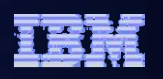

#### Web Services are a good start…

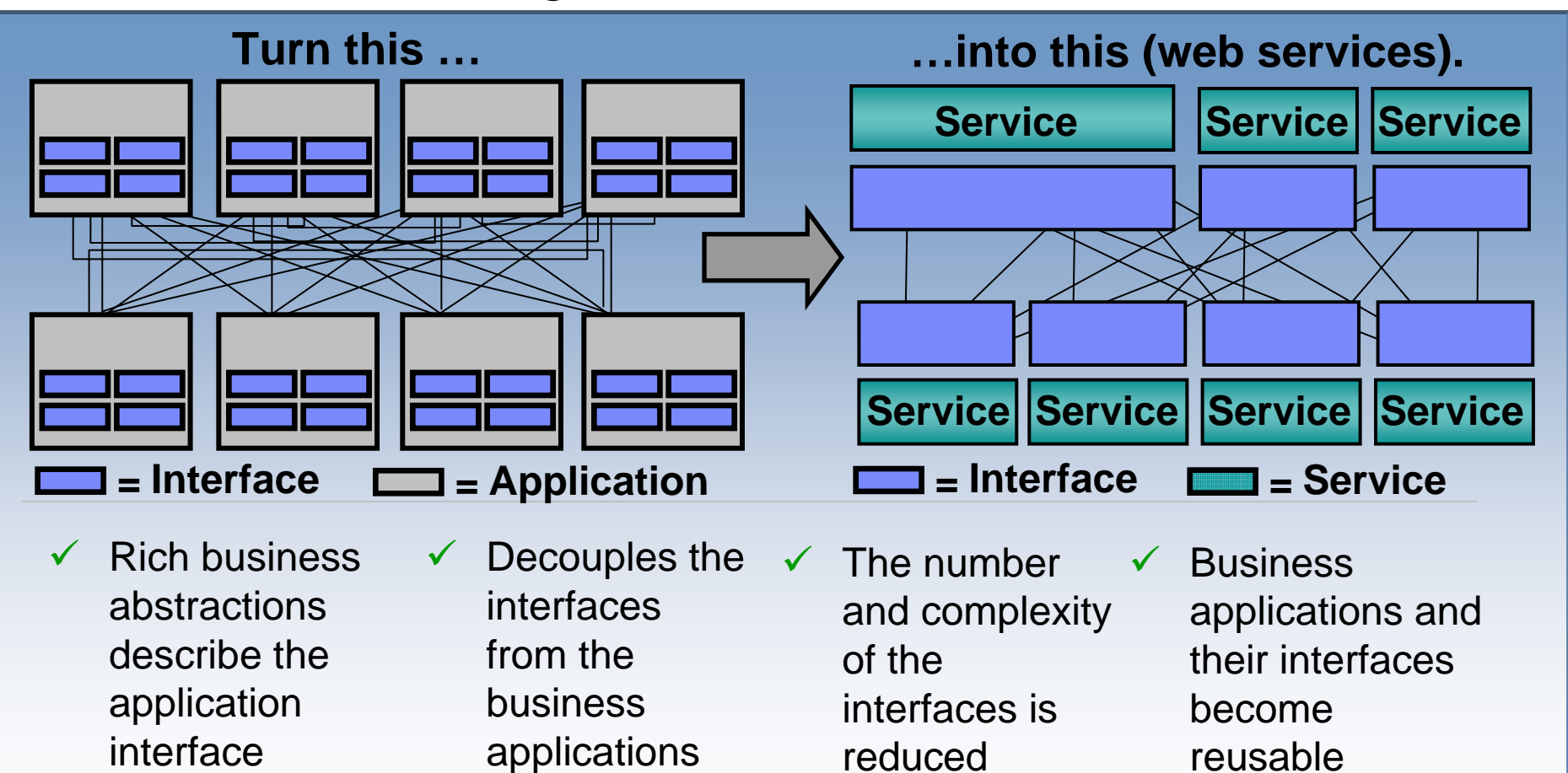

#### **But separate connection points still leaving bloated interfaces ….**

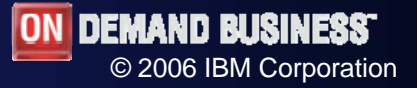

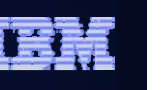

The Enterprise Service Bus shrinks those interfaces further

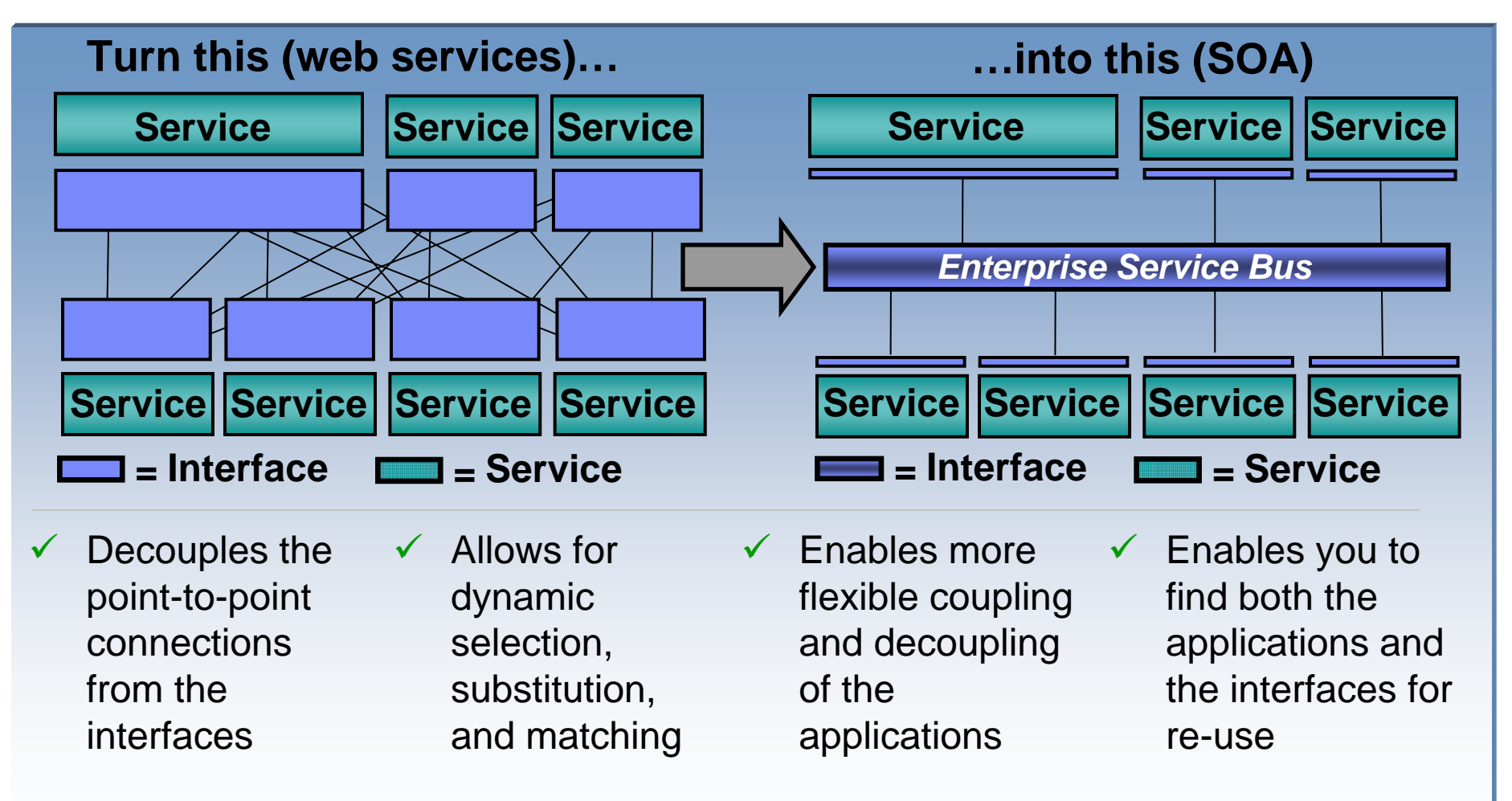

#### RESULT  $\bm{\rightarrow}$  Greater Business Responsiveness

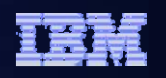

#### Enterprise Service Bus capabilities

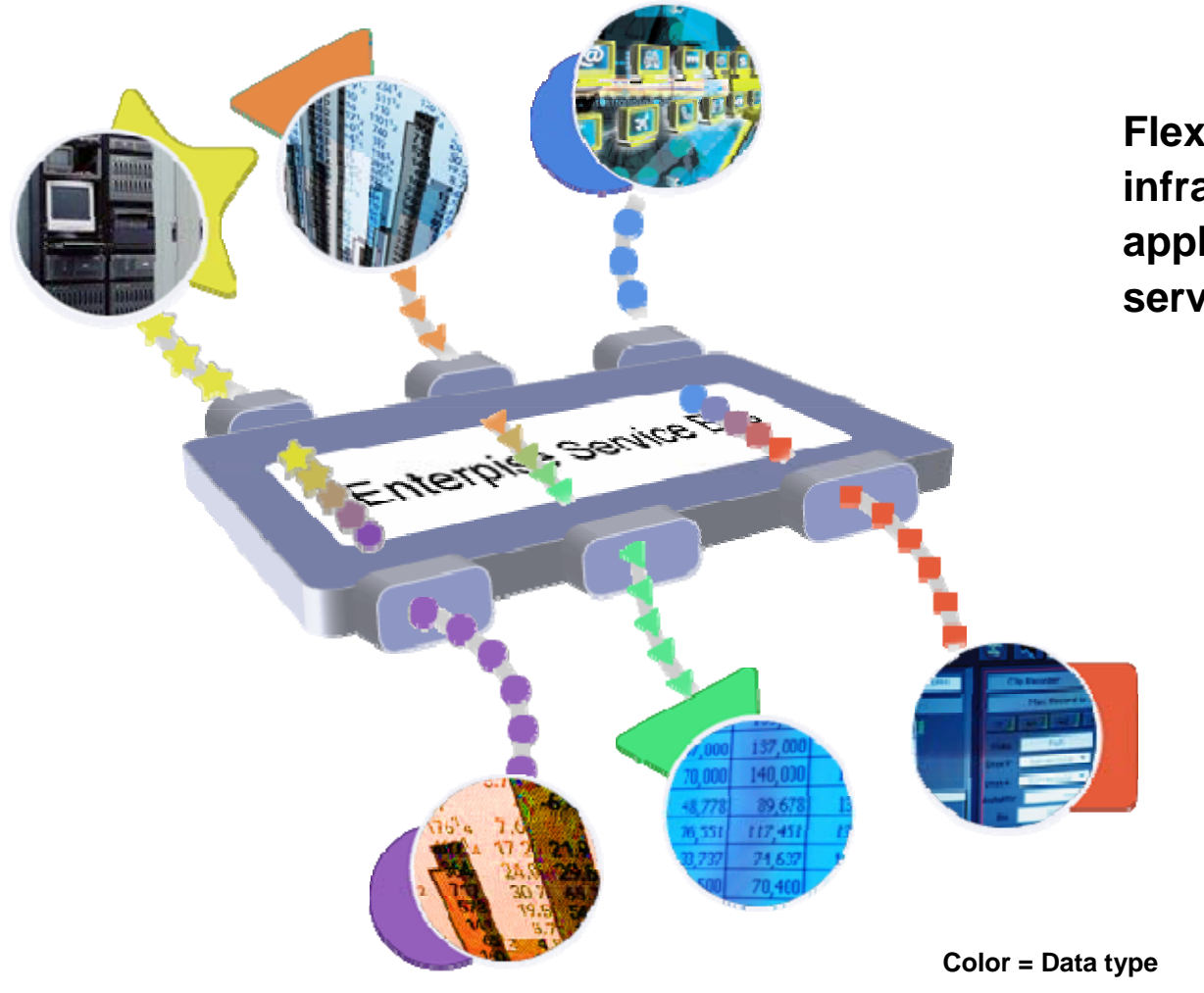

**Flexible connectivity infrastructure for integrating applications, data, and services to power your SOA**

**Shape = Protocol**

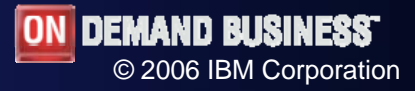

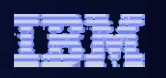

### ESB Capabilities: Routing

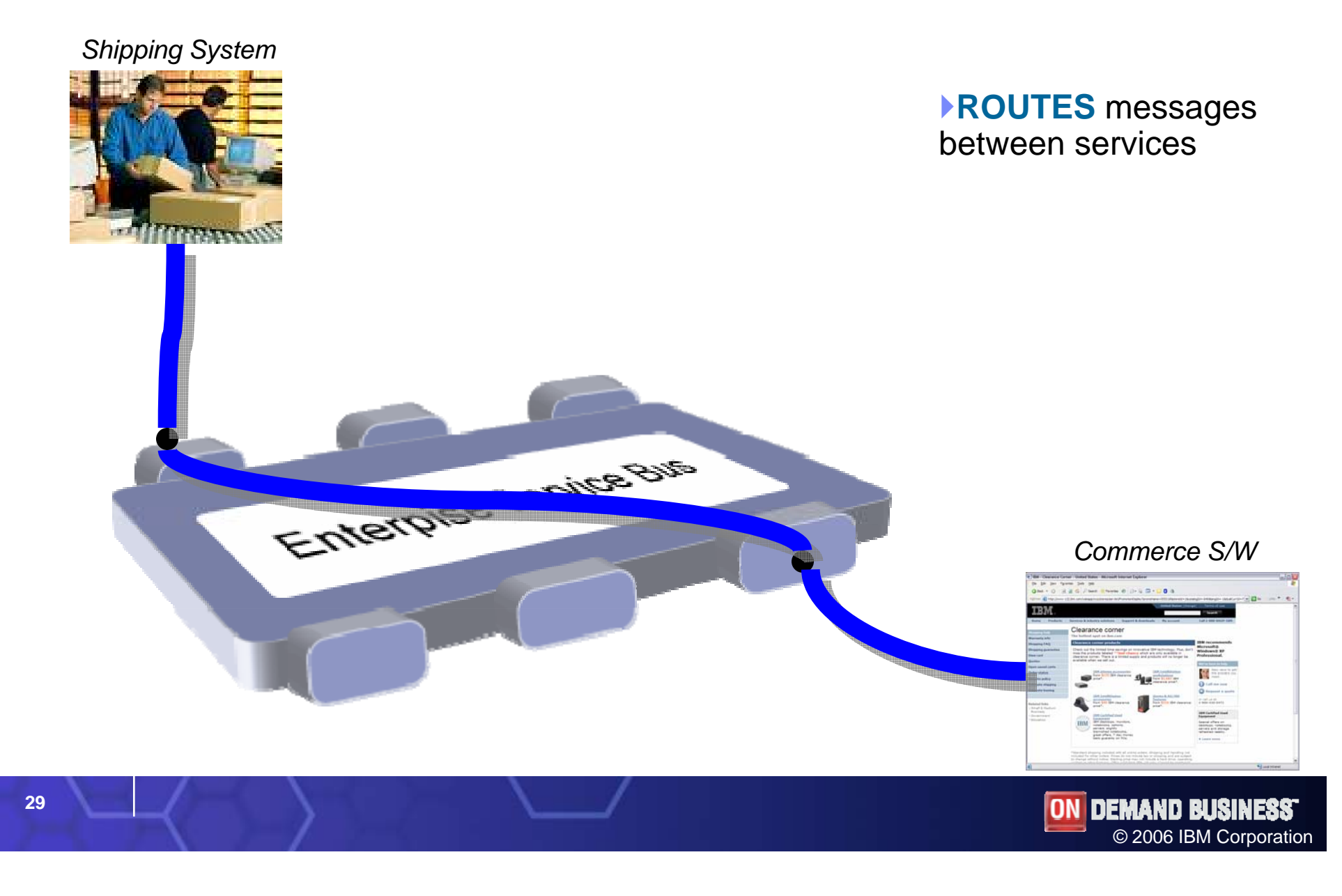

**30**

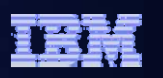

© 2006 IBM Corporation

### ESB Capabilities: Transformation

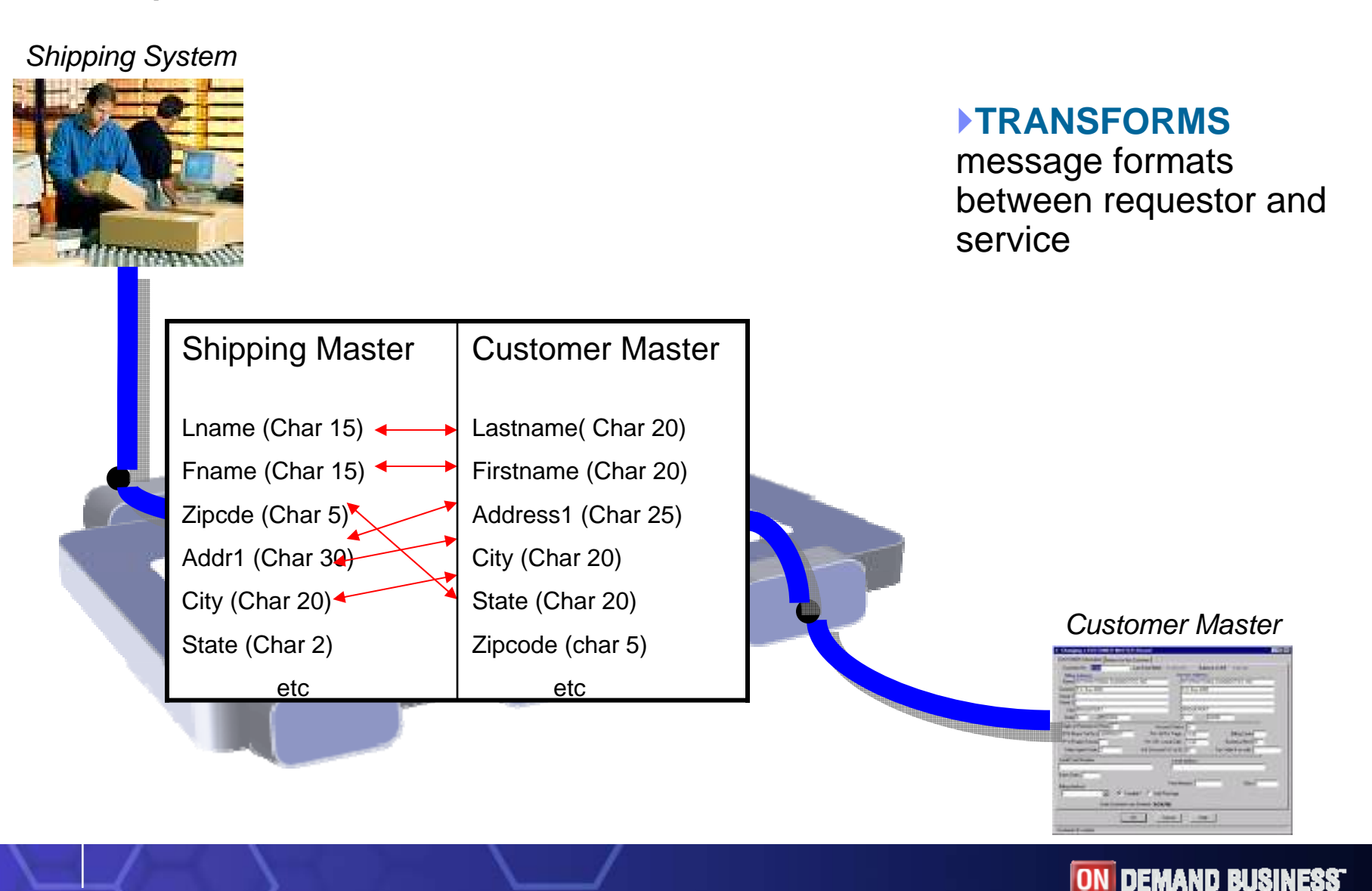

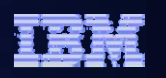

© 2006 IBM Corporation

### ESB Capabilities: Conversion

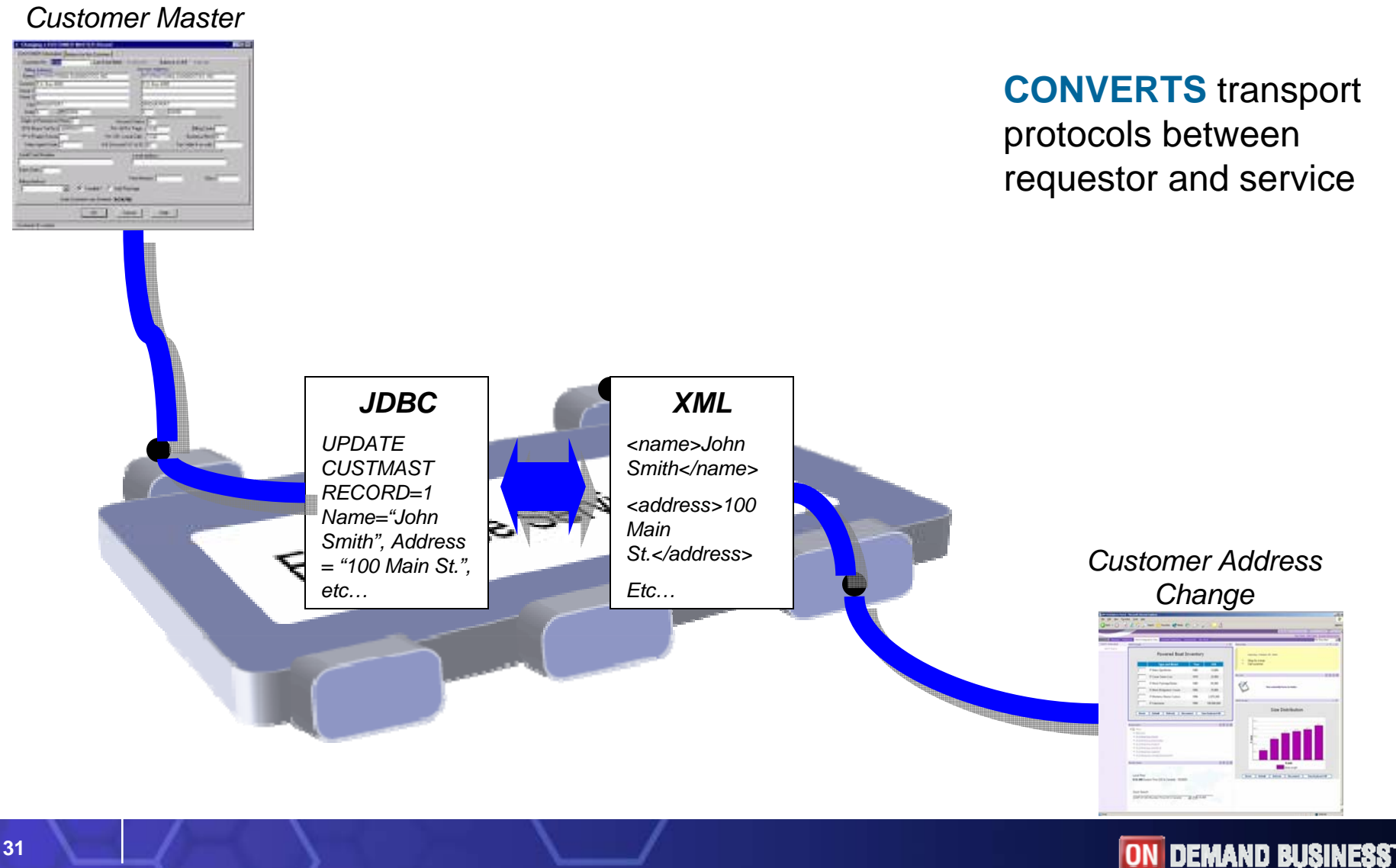

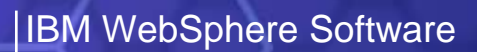

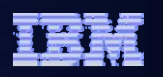

### ESB Capabilities: Publication/Subscription

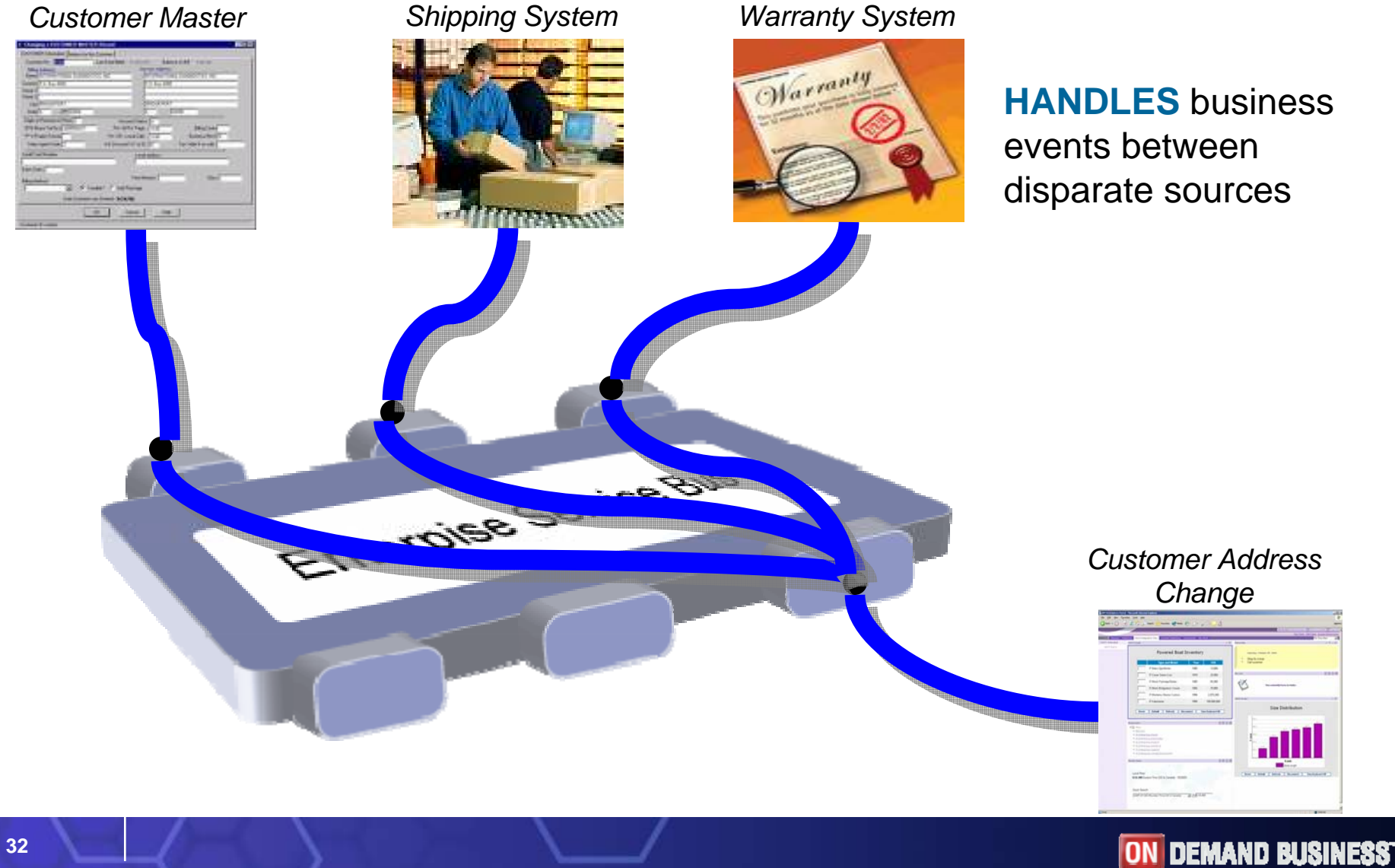

© 2006 IBM Corporation

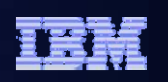

# Connectivity: Enterprise Service Bus

*Connecting Services*

### *WebSphere Enterprise Service Bus*

Flexible connectivity

infrastructure for integrating applications, data, and services to power your SOA

- Statement of direction for i5/OS in 2007
- **Can be deployed on System i** today in an LPAR running POWER Linux

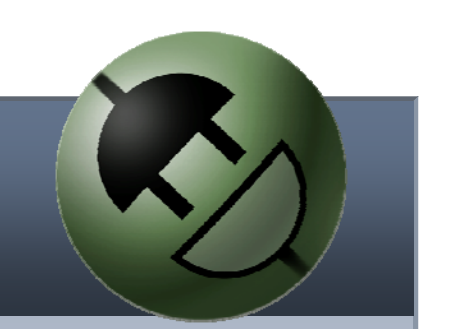

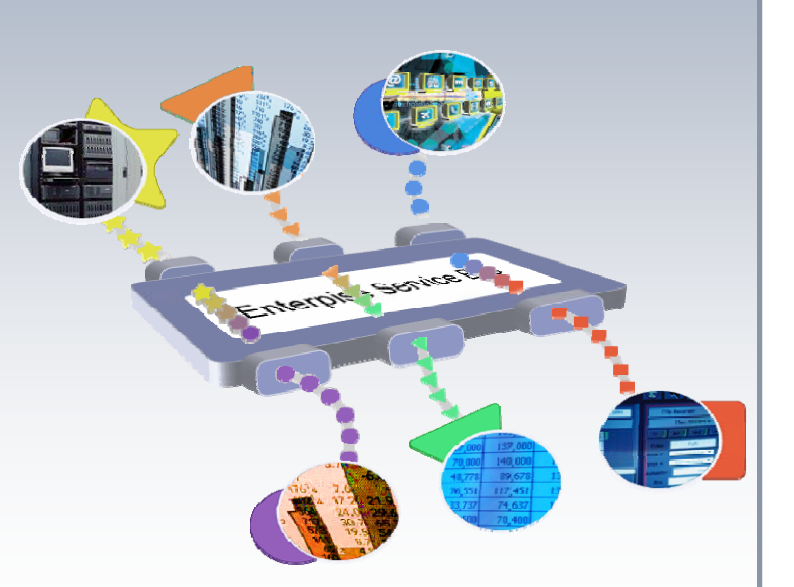

*http://www.ibm.com/software/integration/wsesb*

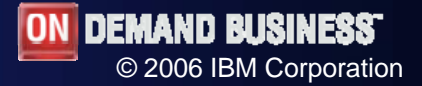

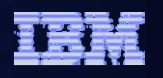

#### Improve customer retention

*Provide role-based information access for employees, partners & customers*

#### *SOA Entry Point: People*

- **Enhance customer satisfaction** through self-service
- **Improve access to applications** and content
- **Providing customer choice and** flexibility
- **Deliver consistent customer service**

**Assemble:** WebSphere Development Studio Client Advanced Edition, WebSphere Portlet Factory **IBM SOA Foundation**

**Deploy and Manage:** IBM Workplace Services Express, IBM Webfacing Deployment Tool with HATS Technology

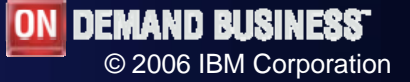

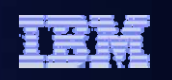

### People: Leveraging IBM Workplace on System i *Deploying a Portal*

*Workplace Services Express and WDHT*

Generate portlets for traditional RPG and

COBOL applications using the HATS Toolkit in WebSphere Development Studio Client Advanced Edition

- Many System i clients with new Enterprise Edition systems are entitled to 20 to 80 User Licenses for Workplace Services Express
- **Portlets are deployed using Workplace Services** Express licenses and the IBM Webfacing Deployment Tool with HATS technology

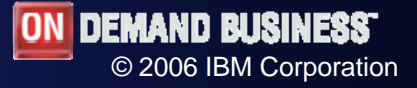

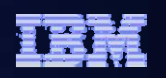

#### Improve employee productivity

*Automate work and make it easier to make improvements*

#### *SOA Entry Point: Process*

- Integration implemented with flexibility that is easy to adapt as business changes
- **Leverage existing business** critical legacy systems and custom business applications
- **Improved Productivity and** Responsiveness

#### **IBM SOA Foundation**

**Model:** WebSphere Business Server Tools (WBI-SE+), WebSphere Business Modeler

**Assemble:** WebSphere Business Server Tools (WBI-SE+), WebSphere Integration Developer

**Deploy and Manage:** WebSphere Business Integration Server Express Plus, WebSphere Process Server

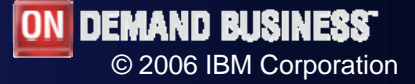

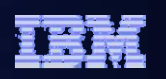

### Process: Automating Business Processes *Increase Operational Efficiency*

#### *WebSphere Business Integration Server Express Plus\**

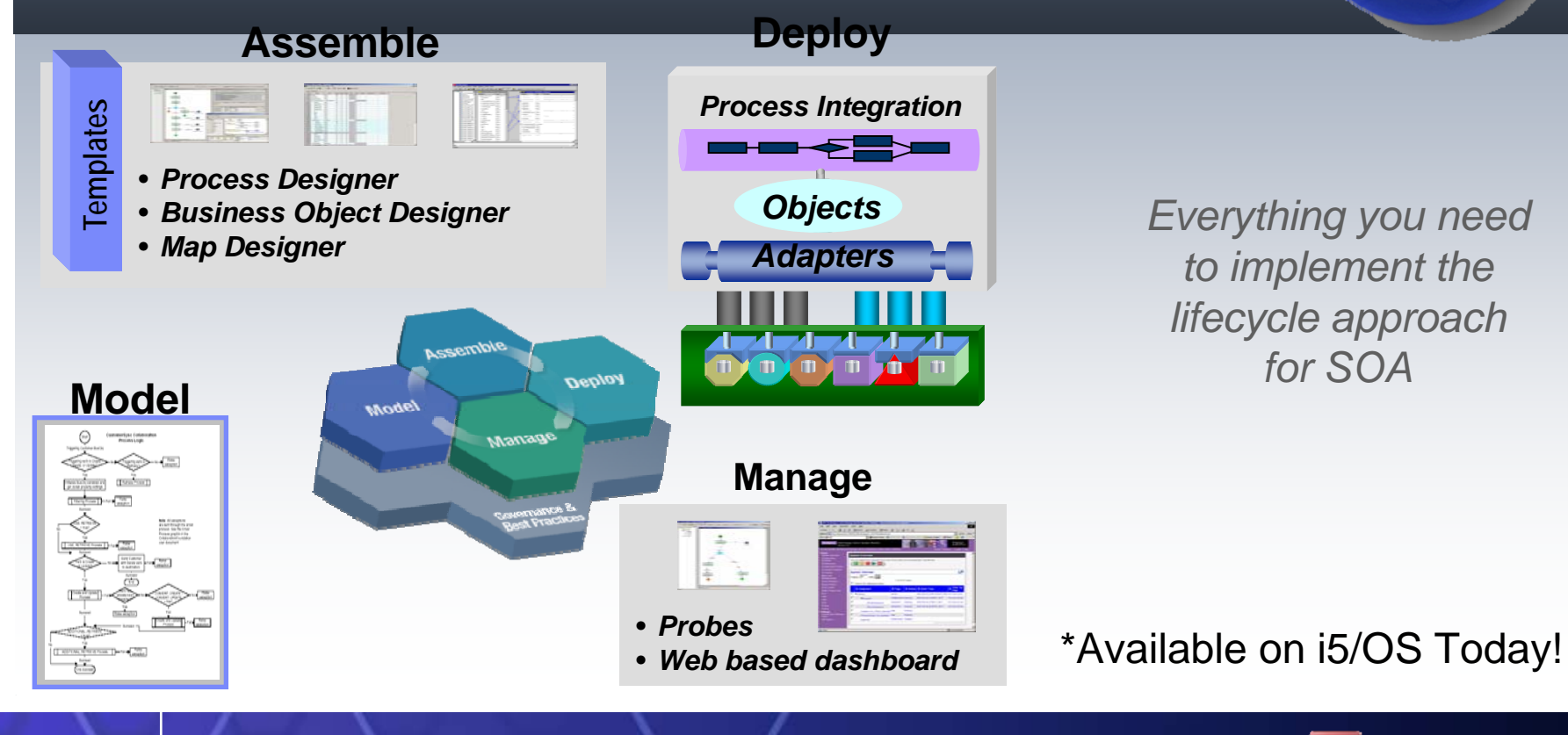

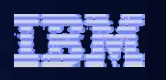

© 2006 IBM Corporation

### Business Process Management Enabled with SOA

*IBM SOA Foundation: http://www.ibm.com/soa*

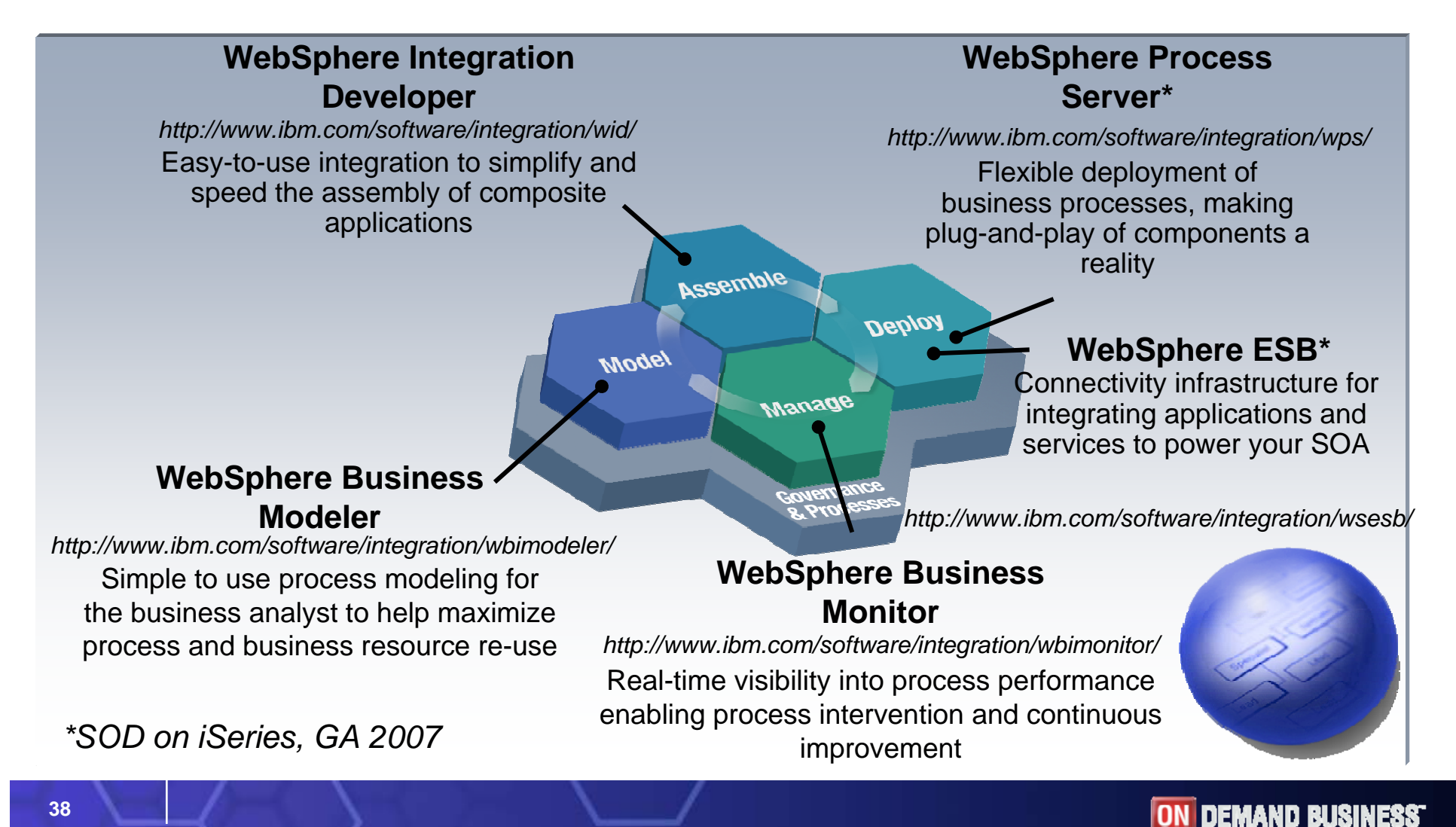

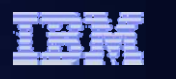

#### Business Process Management Enabled with SOA Demo

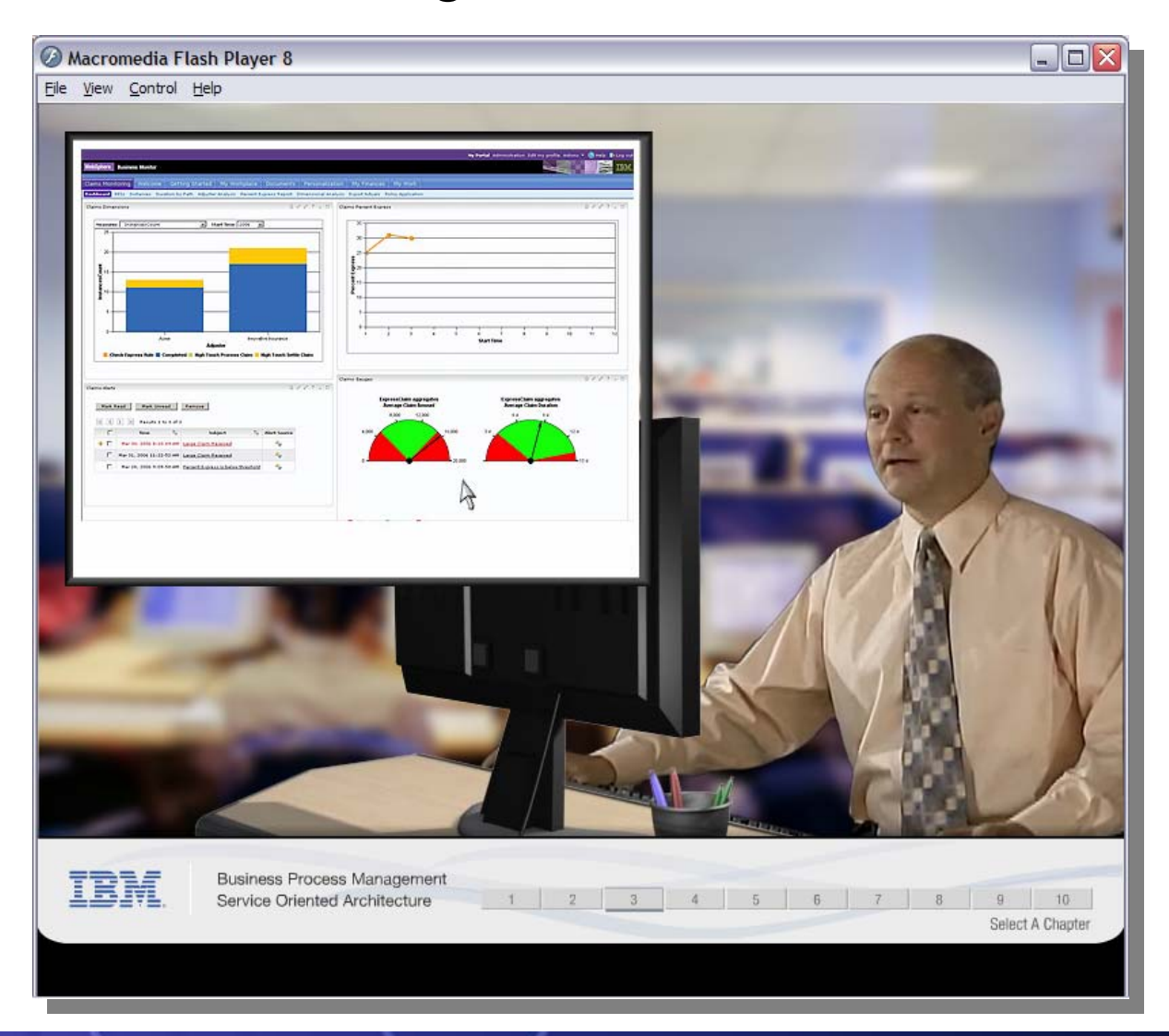

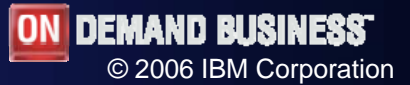

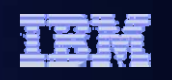

#### How the IBM SOA Foundation Pertfolio works together

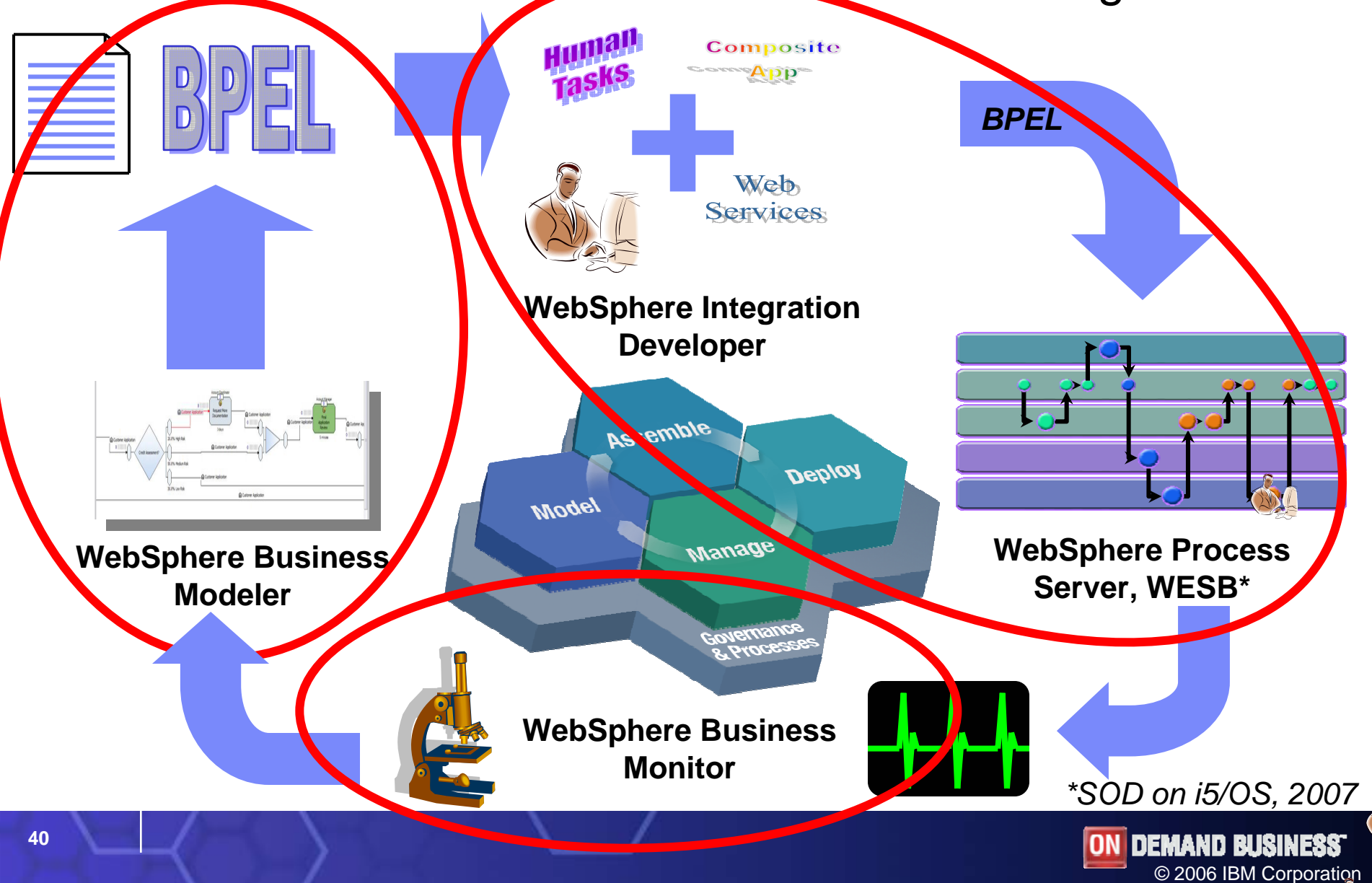

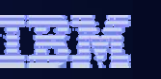

### WebSphere Business Modeler

*A Business Tool for Business Users*

- Graphically Model Processes
	- Simple but Comprehensive Modeling
- . Simulate And Analyze
	- Simulated execution of the business process with detailed statistical analysis tools
- ı. Collaborate and Web Publish
	- Tools to allow multiple people to work as a team on business process work
	- Tools to publish business process work across the business
- H Hand Off To IT
	- Export business and data models for use in IT deployment
- $\blacksquare$  Visio import
	- Import existing process pictures done in Visio as a starting point for true business

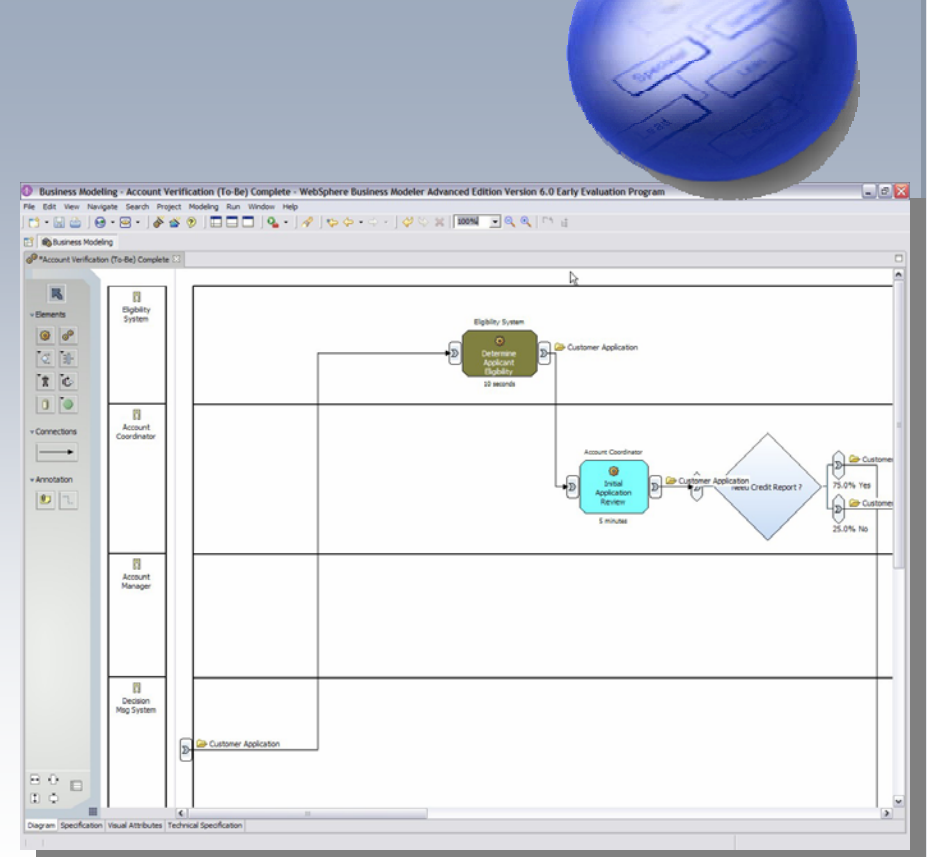

http://www.ibm.com/software/integration/wbimodeler/

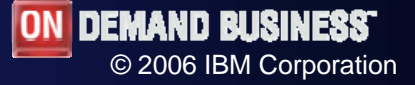

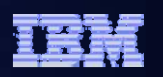

### WebSphere Integration Developer

*BPEL without Coding – Standards-Based Process Support*

- Develop executable process
	- WS-BPEL-based business processes
	- WS-BPEL with or without IBM extensions
- Intuitive drag-and-drop tools
	- Visually define the sequence and flow of business processes
- H A visual business process debugger
	- Step through and debug business processes
- П Integrated fault and event handling
	- Provide an easy and integrated means of handling in-flow exception handling and external events
- П Compensation support
	-

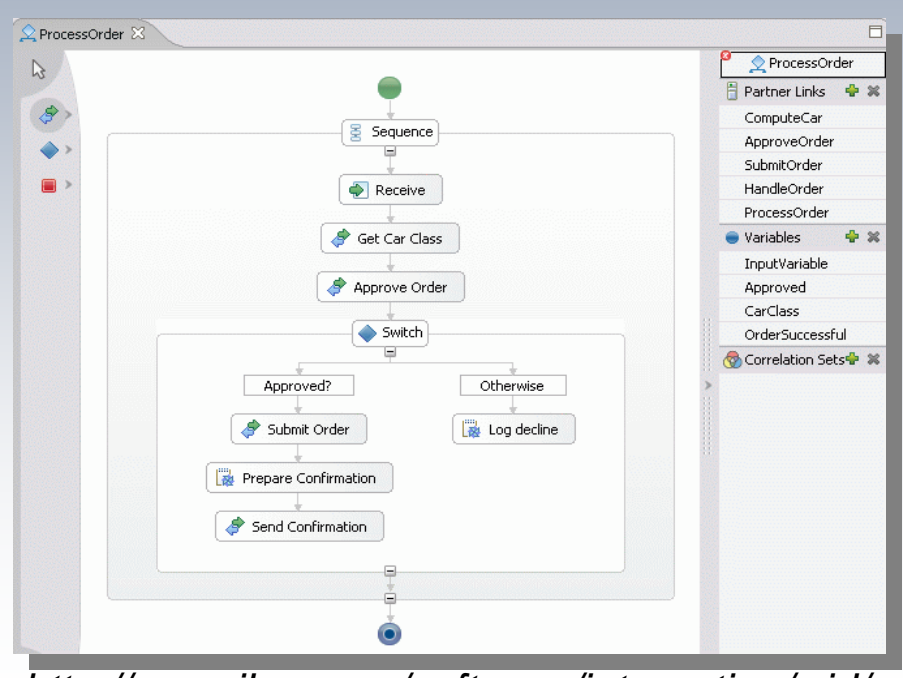

Provide a logical "undo" capability *http://www.ibm.com/software/integration/wid/*

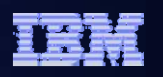

### Assembling The Components into a BPM solution

*A set of related and integrated services that support a business process*

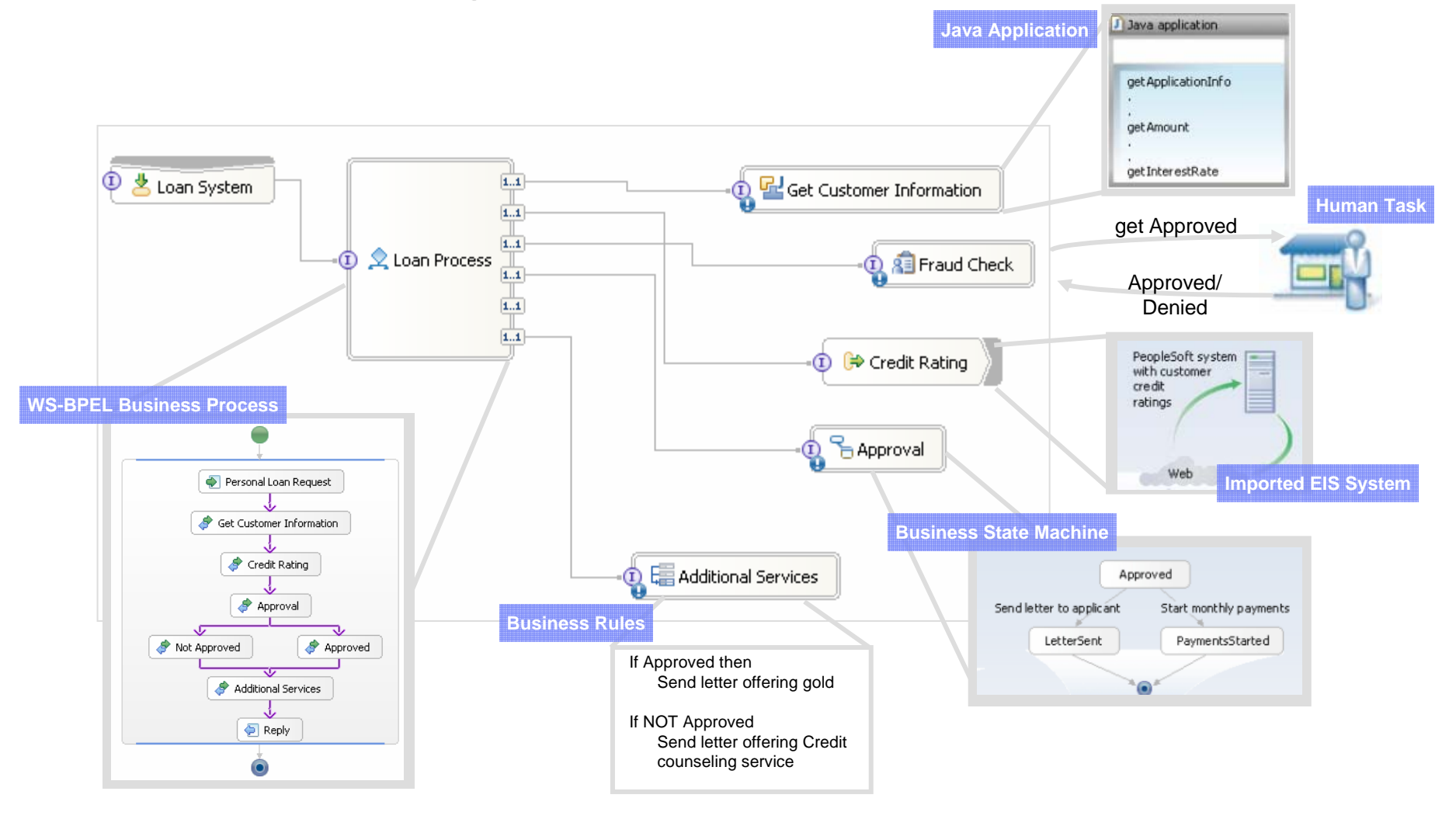

### WebSphere Business Monitor

*Graphical Tooling that Tracks your Business Processes* 

- Business Dashboards
	- Scorecards of Key Performance Indicators
	- Track cost, time and resources
	- Identify bottlenecks, balance workloads, reduce latencies
- П Process Intervention
	- Business event triggers and notifications
	- Dynamic response to alerts
- П Continuous Process improvement
	- Real data in WebSphere Business Modeler to understand your business performance and design the next release of your business process

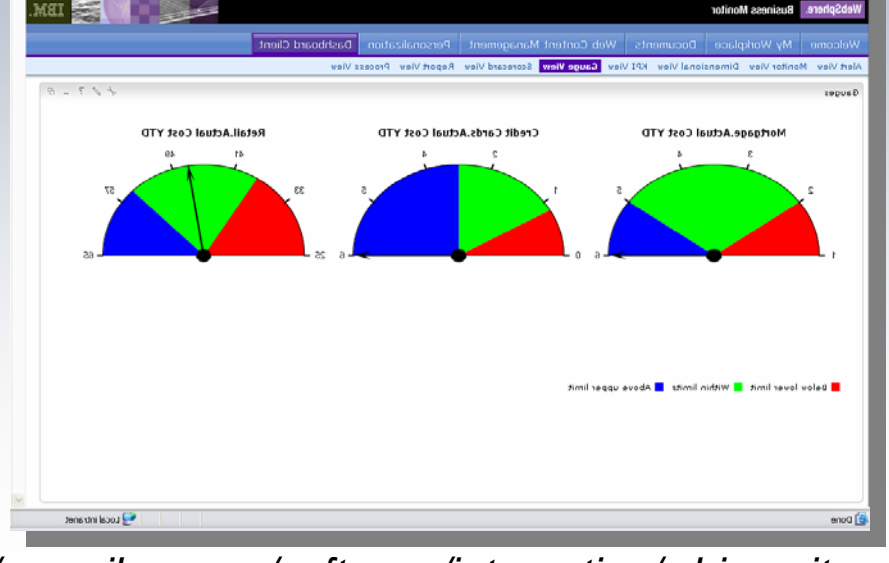

*http://www.ibm.com/software/integration/wbimonitor*

KRANNVNLIESM-950S8 PSMPINSITK:JaMRISU RD(fURKPMoAoMncJAZoCY.xdb6kWhCiqgRX

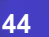

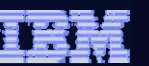

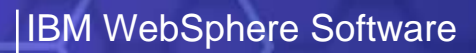

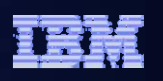

## Process: Process Framework for the Future

*Industry Compliant Process Automation* 

*WebSphere Process Server*

**Deploys your Business Processes** 

Support for Automated Processes including Human Workflow

Supports Industry Standard Business Process Execution Language

**-Includes WebSphere ESB** 

- Can be deployed in a System i Logical Partition running POWER Linux today
- Statement of Direction for i5/OS in 2007

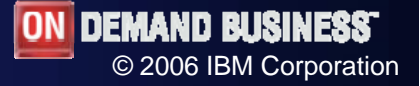

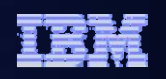

## Business Partners

*WebSphere ESB and Process Server Enablement* 

#### *The WebSphere and System i Team Needs You…*

*Contact Al Grega algrega@us.ibm.com*

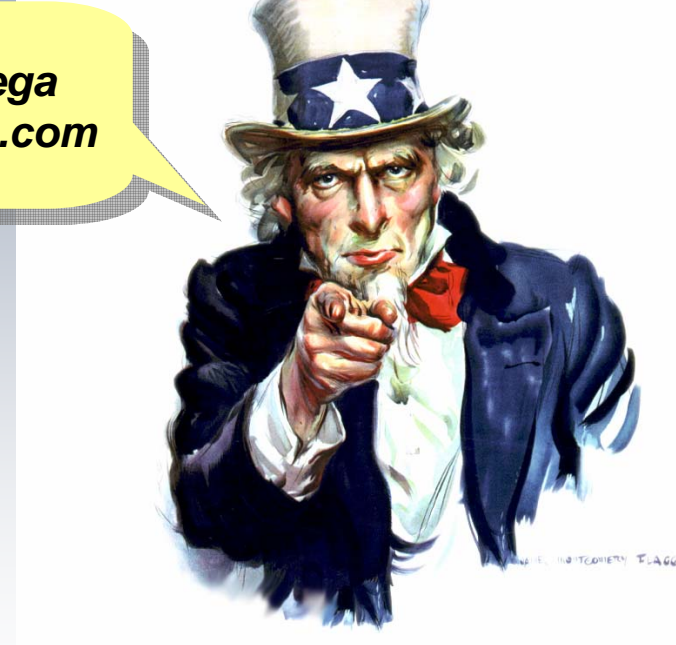

*To Learn about SOA and Implement this For your Customers!*

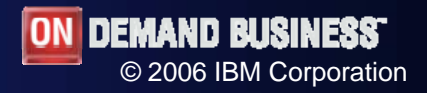

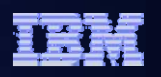

#### Improve employee access to information

*Address new markets by expanding access to existing applications*

#### *SOA Entry Point: Information*

- $\blacksquare$  Lower costs by supporting a single version of a business function
- New business opportunities by making existing business functions available to new users or channels
- **Extend value of existing assets** through reuse to deliver new business value

### **IBM SOA Foundation**

**Assemble:** WebSphere Development Studio Client (Included with WDS), IBM Workplace Designer, DB2 XML Extender

**Deploy and Manage:** WebSphere Application Server – Express, IBM Workplace Services Express

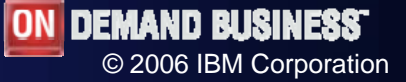

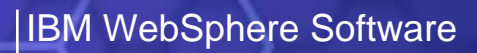

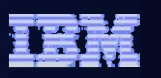

## Information: Leverage your Existing Data

*Web service DB2 UDB resources on i5/OS* 

*WebSphere Development Studio Client and WebSphere Application Server - Express*

- DB2 for i5/OS includes Web services provider and requestor infrastructure
- WDSc wizards can build Web Services runtime wrappers over SQL statements and Stored **Procedures**
- WebSphere Application Server Express [bundled with i5/OS] provides the Server runtime environment

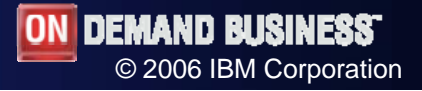

### Take Action Now

*Encourage innovation with a focused SOA project*

- 1. Understand the value of SOA (ibm.com/soa)
	- ٠ It's not just Web Services

IBM WebSphere Software

- ٠ It's not just technology, but joining technology with business insight and thought leadership
- 2. Select your top business challenge and your entry point (Reuse, Connectivity, People, Process, Information)
- 3. Attend and SOA Proof of Technology Workshop in your Area
- 4. Attend IMPACT 2007

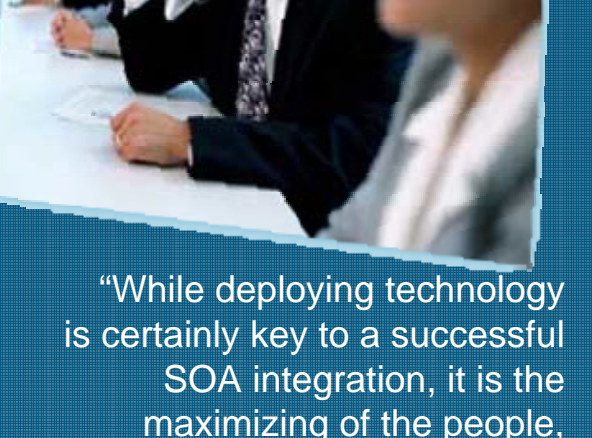

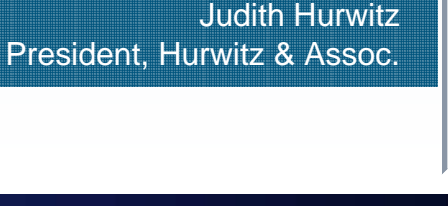

to the SOA process."

process and information elements that are truly core

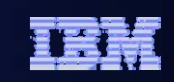

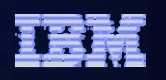

#### Discovering the value of IBM SOA on System i5 – Current Events

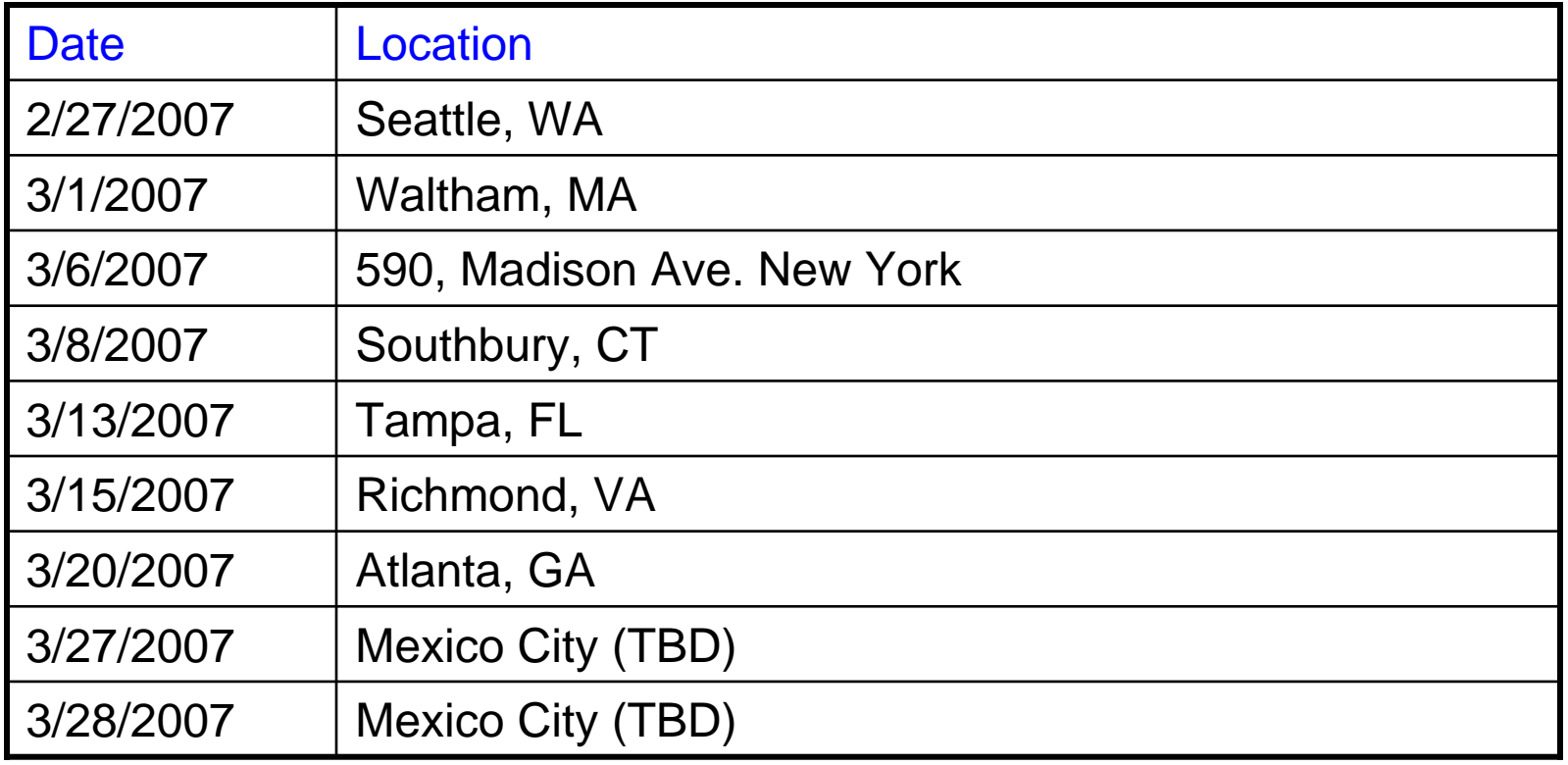

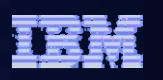

#### Immerse Yourself in the Latest in SOA *Join IBM Impact 2007 Event for information, education and networking*

#### **You'll experience:**

- Role-based tracks tailored for business & technical professionals
- **A** separate executive track
- 400+ sessions to choose from
- Collaboration with 4000+ attendees
- **Over 100 companies telling their** SOA success stories
- The latest news about SOA offerings
- Unparalleled access to IBM executives and thought leaders

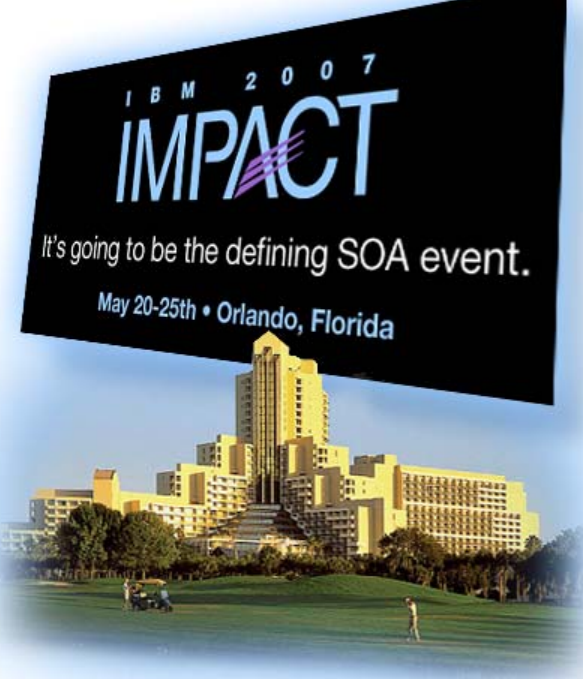

#### **Featured speakers:**

- Mark Burnett, producer of Survivor, The Apprentice, and The Contender
- Steve Mills, Senior VP & Group Executive SWG, IBM
- Robert LeBlanc, GM, Global Consulting Services and SOA, IBM
- Carol Baroudi, Best-selling author & Industry Analyst, Aberdeen Group
- Tom Rosamilia, GM, Application & Integration Middleware, IBM
- **Sandy Carter, VP SOA & WebSphere** Strategy, Channels and Marketing, IBM

#### **Registration at:**

- www.ibm.com/events/impact2007
- Early registration through March 15

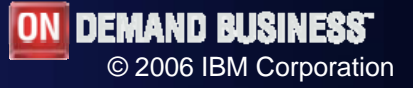

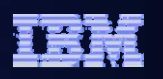

### Get started now!

*SOA Maturity Model, Assessment Tool and Workshops to select projects*

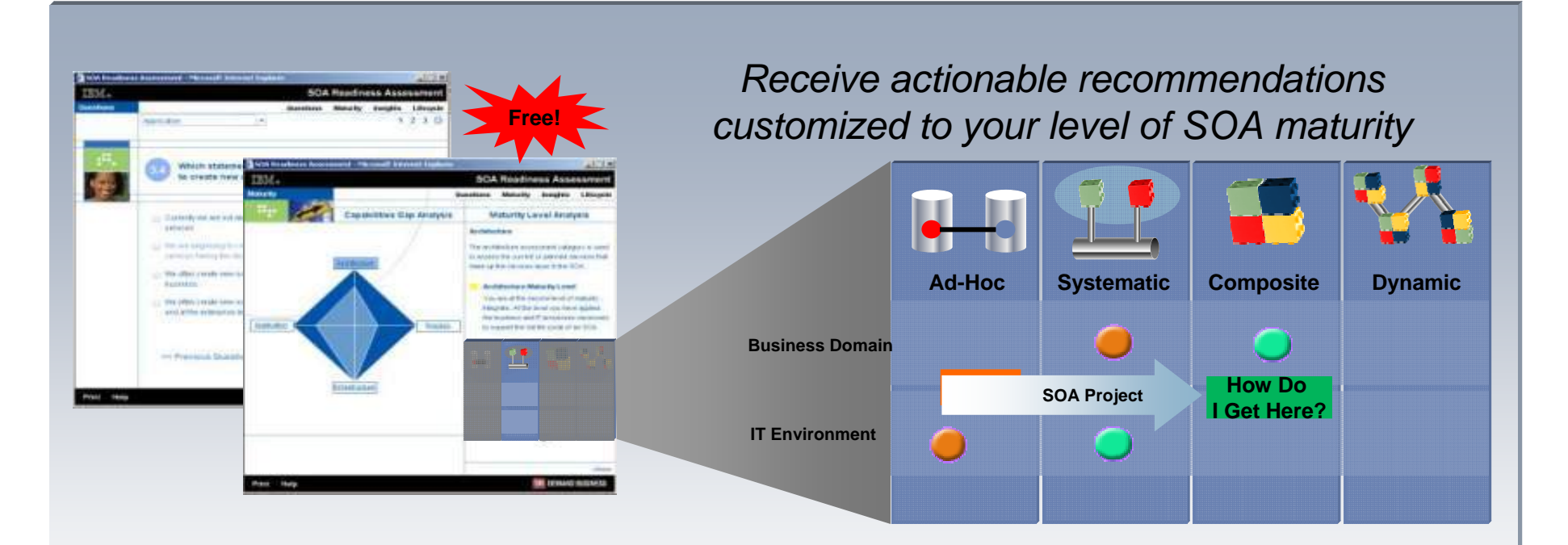

#### **SOA Assessment Tool**

–http://www-306.ibm.com/software/solutions/soa/soaassessment/index.html

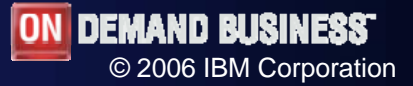

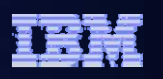

### For more information visit…

#### **SOA Videos:**

- *What is SOA: http://www.youtube.com/profile?user=richneckyogi*
- *SOA Launch Video: http://www.soalaunch.com*

#### **IBM SOA Landing Page:**

- *http://ibm.com/soa*
- **SOA Readiness Assessment:**
	- http://www-306.ibm.com/software/solutions/soa/soaassessment/index.html

#### $\blacksquare$ **Business Process Management Demo:**

- http://www.soaflexibility.com/BPM1/
- ×. **Business Process Management Enabled with SOA:**
	- **Product Information, Trials and Demonstrations**
	- http://www-306.ibm.com/software/solutions/soa/demos/BPM1.html?ca=demo
- $\mathcal{L}_{\mathcal{A}}$  **ZapThink (Great 3rd Party Site):**
	- *http://zapthink.com*

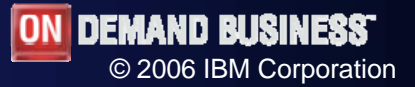

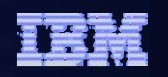

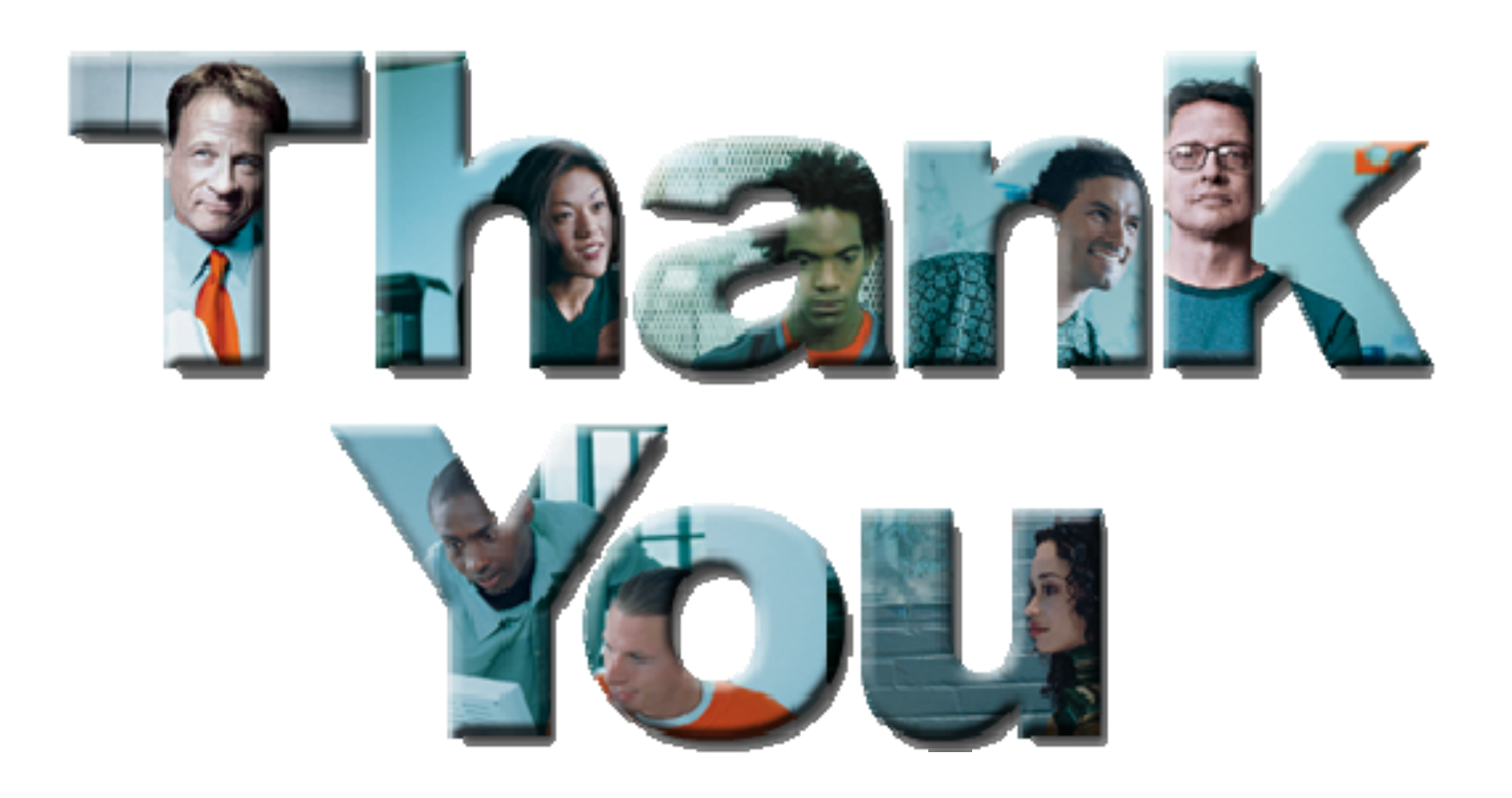

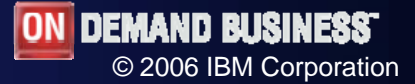

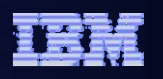

### AAA Carolinas: SOA drives call center improvements

"*IBM WebSphere software lets us reuse existing services"* Harry Johns, IT Manager

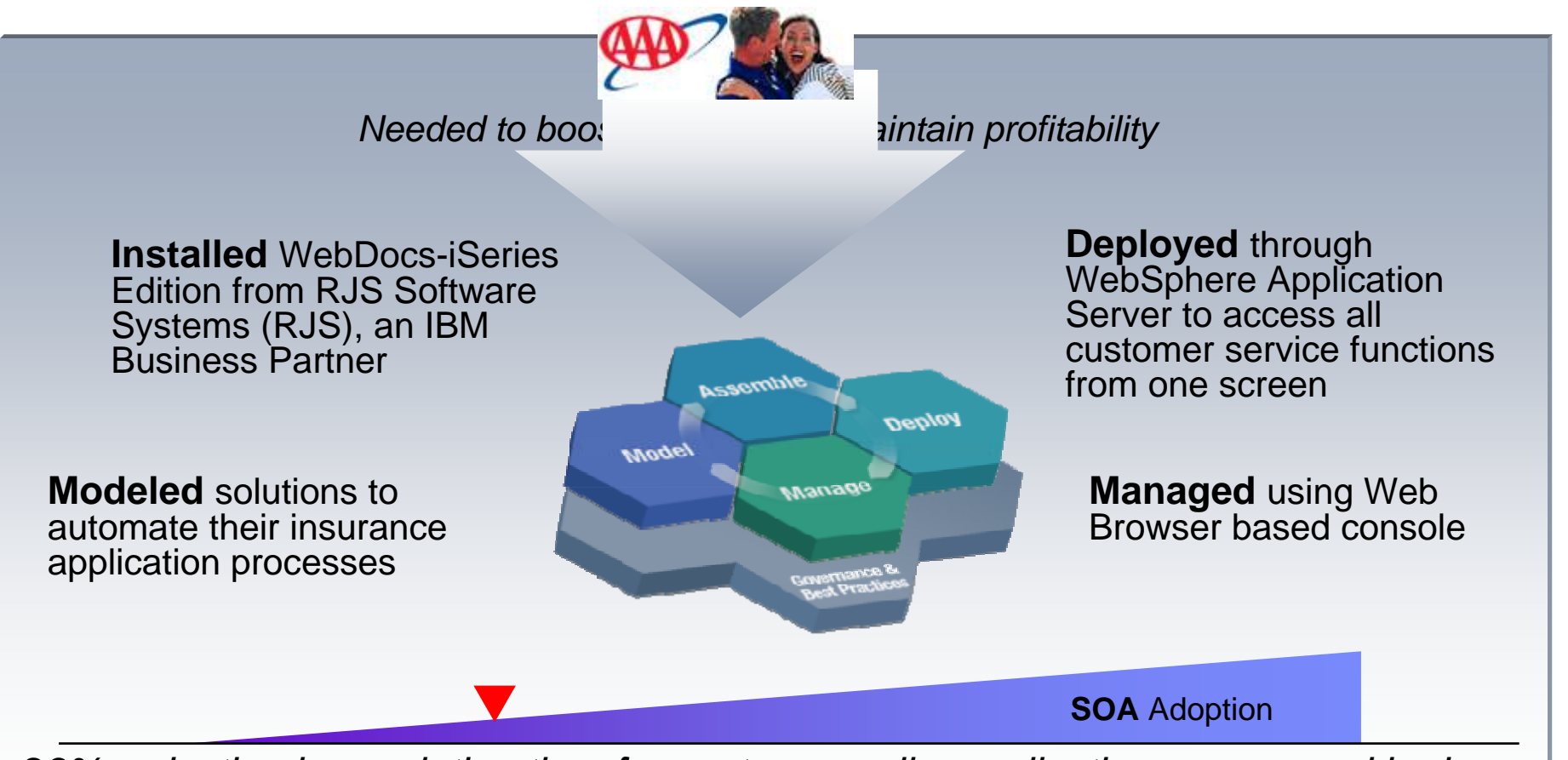

*23% reduction in resolution time for customer calls; applications processed in days, not weeks; \$20,000 annual storage cost savings; ROI in less than two months* 

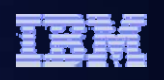

### Great Lakes Higher Education: Reduced loan creation costs

*Delivered Web Services based reporting capabilities to students, schools and lenders*

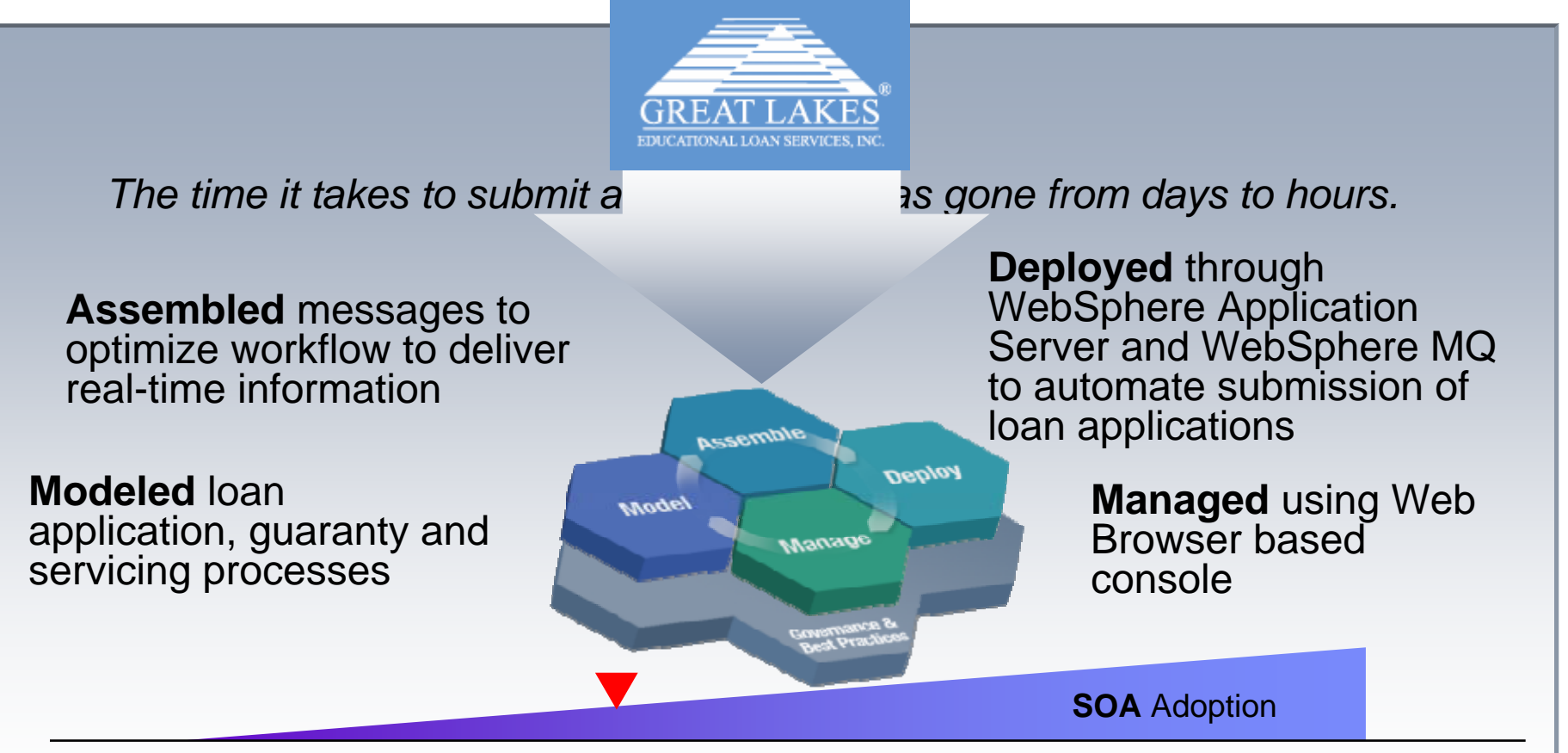

*"Providing better services faster than our competition is what gives us our competitive advantage."* Mike Walker, CIO, Great Lakes Higher Education

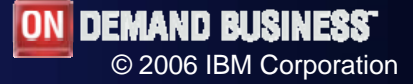

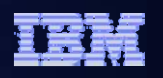

## SOA lifecycle in action at Actavis

*Increase Productivity: Operational Efficiency - Business service reuse*

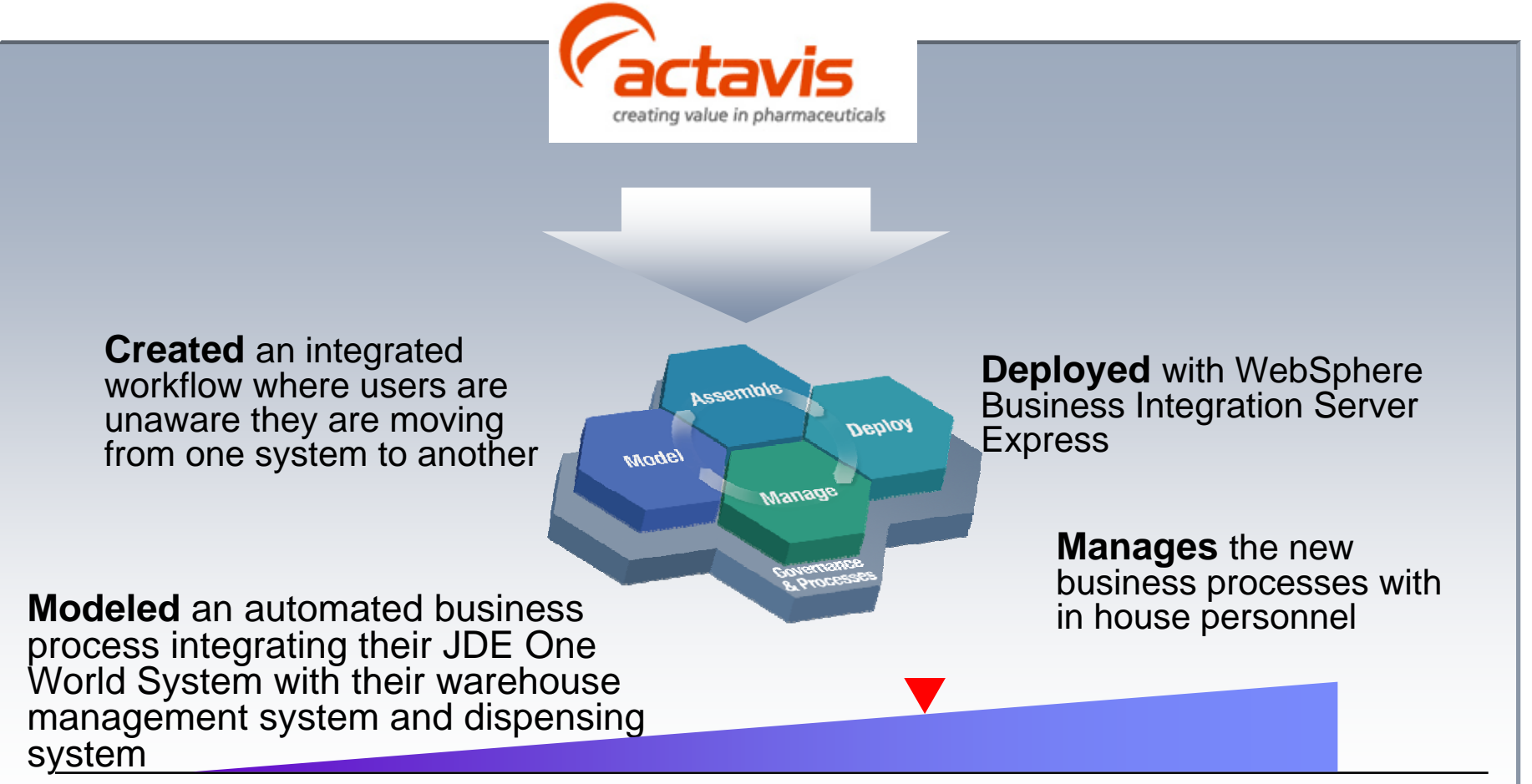

*Business Focus: Ensure Federal Drug Administration (FDA) Compliance IT Action: Improve Business Process Integration*

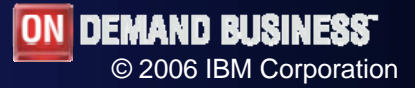

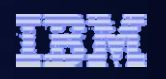

### Olex Cables: Improves information access for call center

*Handled a 50% increase in Call Center volume with reduced staff*

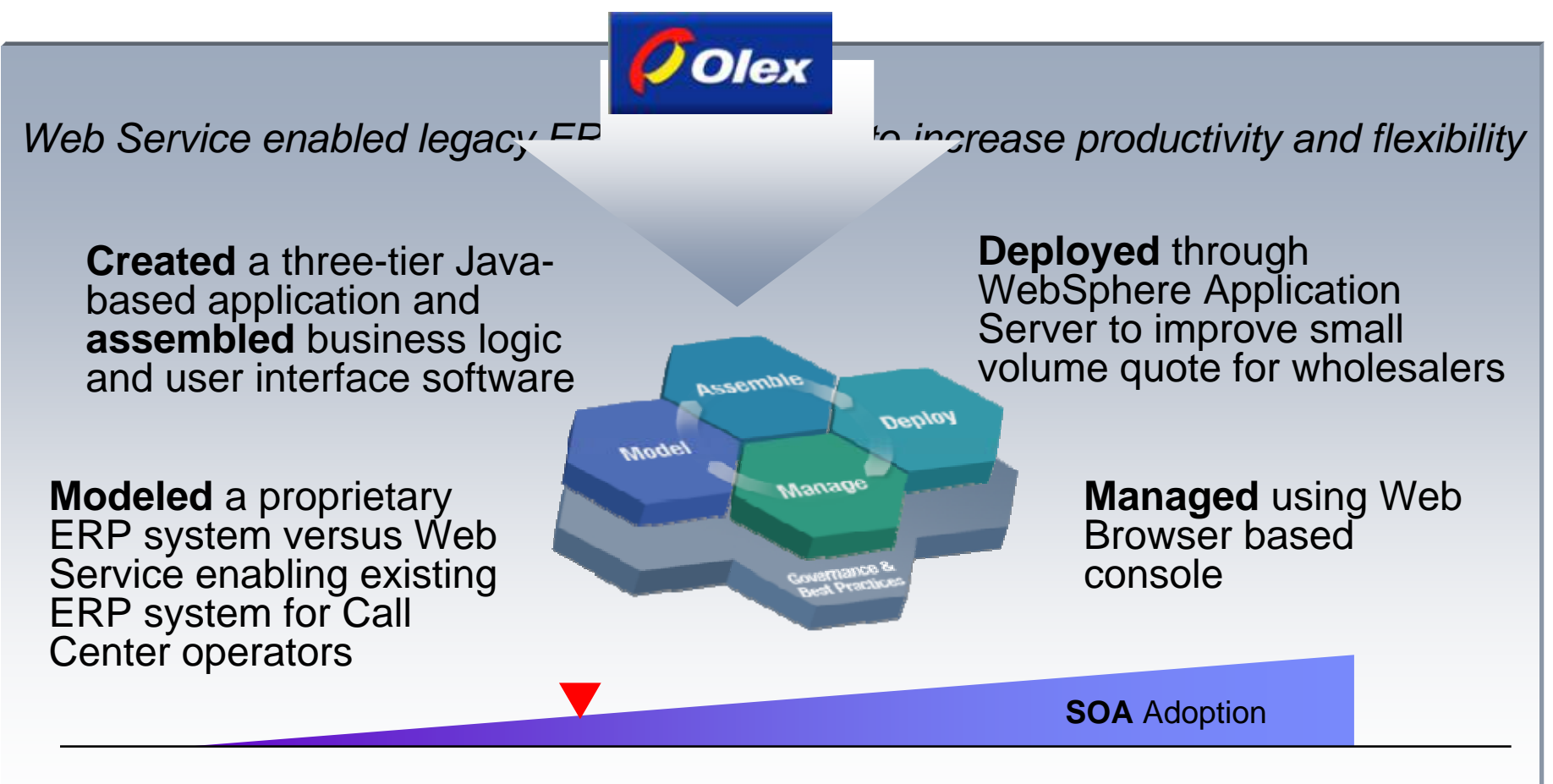

*Annual savings of AUS\$550,000 with 100% payback within 3 years.*

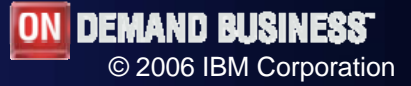